Eldad Palachi –Software Architect and Systems Engineering Lead8th Haifa Verification Conference, Nov. 2012

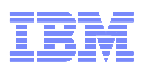

# Simulating Cyber-Physical Systems using SysML and Numerical Simulation Tools

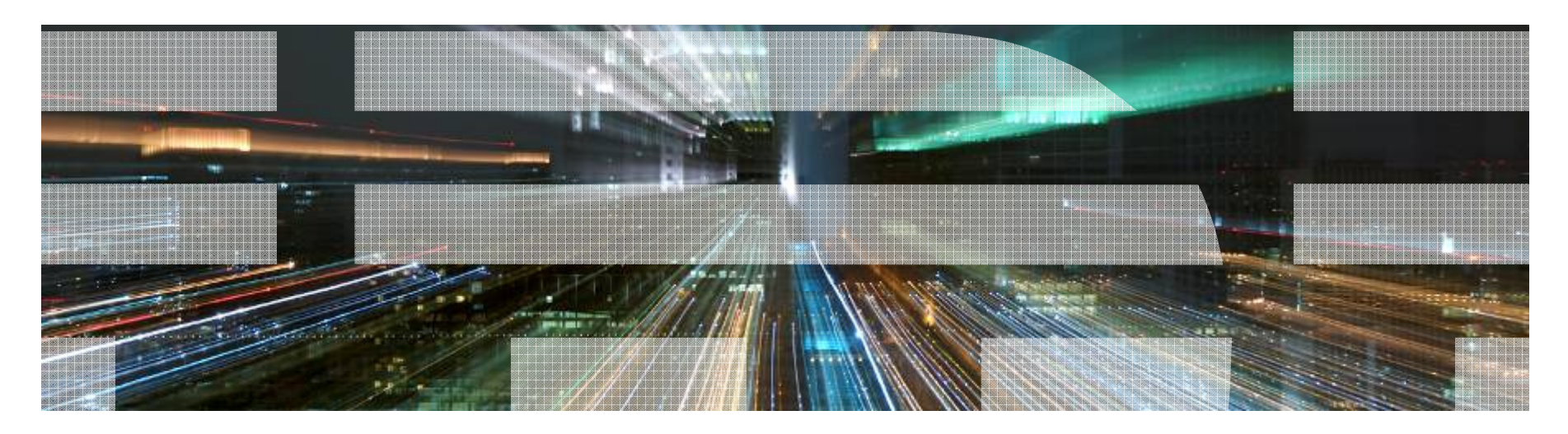

© 2012 IBM Corporation

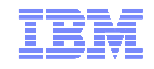

#### Acknowledgements

- The tools and methods presented in this tutorial were developed as a joint project of IBM Research - Tokyo and IBM Rational Rhapsody Development Lab in Israel
- Main contributors:
	- Takashi Sakairi, IBM Research Tokyo
	- Chaim Cohen, IBM Rational
	- Eldad Palachi, IBM Rational

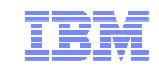

#### Acronyms

FMI: Functional Mockup InterfaceCAS: Computer Algebra System INCOSE: International Council of Systems Engineering IBD: Internal Block DiagramDSL: Domain Specific Language CPS: Cyber Physical SystemsBDD: Block Definition Diagram ACD: Activity Diagram

MBSE: Model-Based Systems **Engineering** 

MBSE: Model-Based Systems Engineering

OMG: Object Management Group

PCE: Parametric Constraint Evaluator

PD: Parametric Diagram

SysML: Systems Modeling Language

UCD: Use Case Diagram

UML: Unified Modeling Language

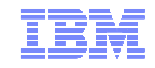

#### Presentation Outline

- What is a Cyber Physical System?
- A short overview of SysML
- Short overview of Simulink and Modelica
- How to model and simulate physical environments/plant?
- How to model and simulate CPS?
- Summary

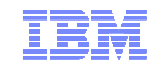

# Cyber Physical Systems (CPS)

- The term cyber physical system refers to the integration of computation with physical processes.
	- *"In CPS, embedded computers and networks monitor and control the physical processes, usually with feedback loops where physical processes affect computations and vice versa. The design of such systems, therefore, requires understanding the joint dynamics of computers, software, networks, and physical processes."* (*Edward A. Lee and Sanjit A. Seshia, Introduction to Embedded Systems, A Cyber-Physical Systems Approach, http://LeeSeshia.org, ISBN 978-0-557-70857-4, 2011*)

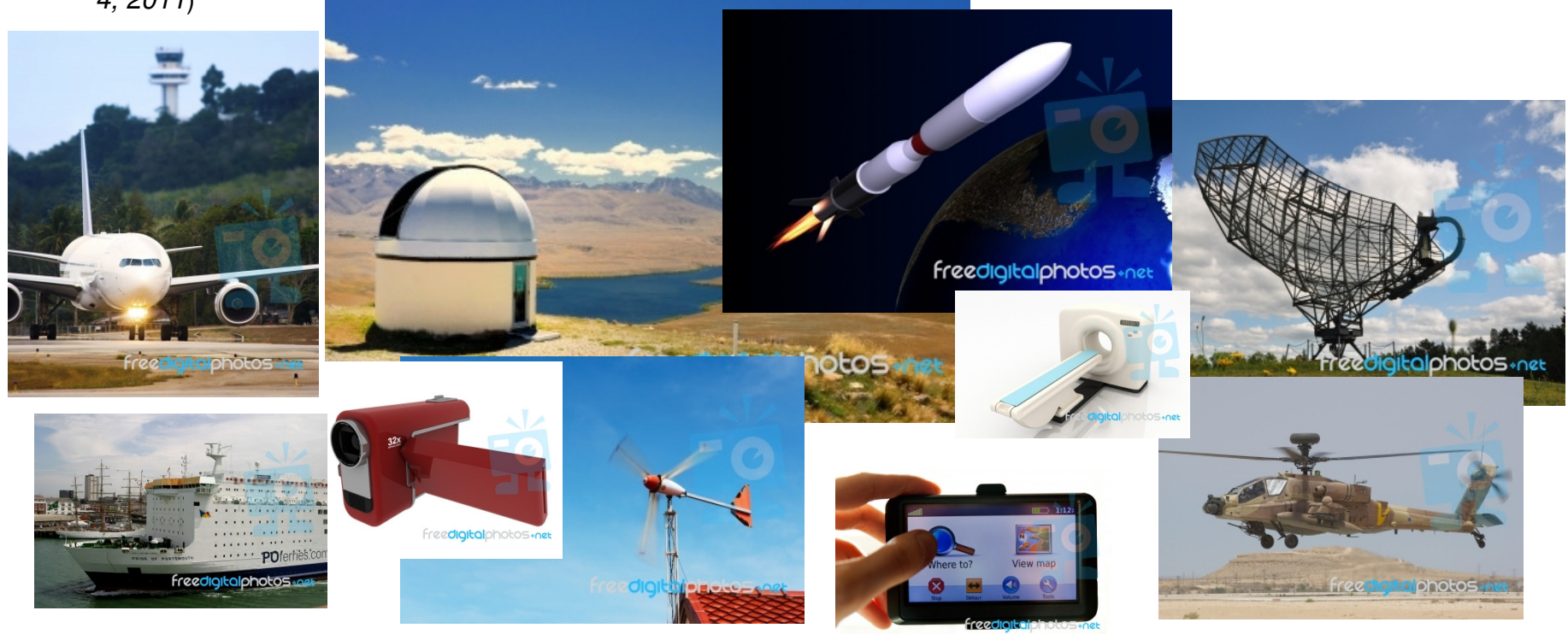

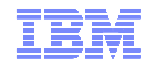

#### Typical Cyber Physical System (CPS)

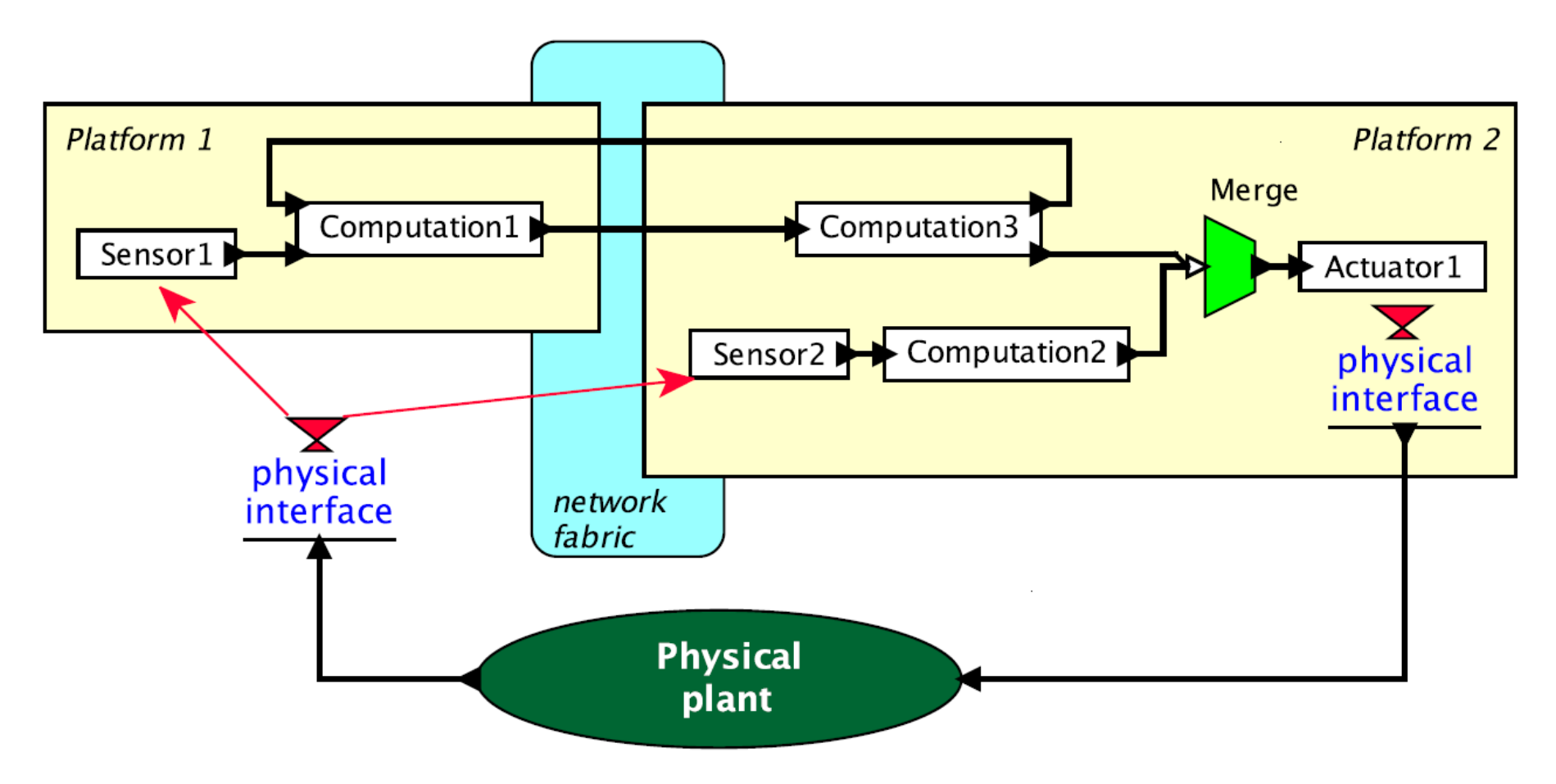

Source: Edward A. Lee and Sanjit A. Seshia, Introduction to Embedded Systems, A Cyber-Physical Systems Approach, http://LeeSeshia.org, ISBN 978-0-557-70857-4, 2011

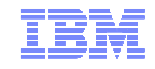

#### Developing CPS (usually) means doing Systems Engineering

- CPS are commonly complex multi-disciplinary systems:
	- Requires disciplined requirements analysis (functional analysis, trade-offs, etc.)
	- Requires coordination between domain specific engineering teams (managing engineering artifacts)
	- High risk of failure, esp. during integration, non-trivial emergent behavior -> simulations!

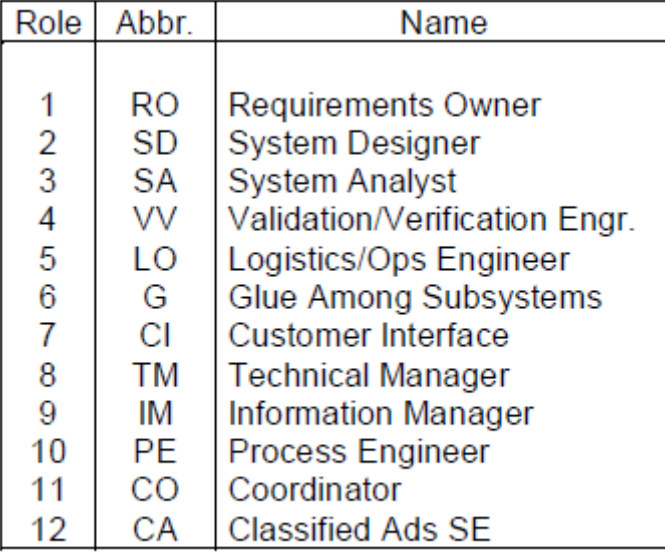

#### **Table 1. The Twelve Roles**

Source: Sheard, Sara, A.,Systems Engineering Roles Revisited, Proceedings of the 10<sup>th</sup> Annual International Council of Systems Engineering, 2000

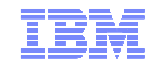

#### Presentation Outline

- What is a Cyber Physical System?
- <u>A short overview of SysML</u>
- Short overview of Simulink and Modelica
- How to model and simulate physical environments/plant?
- How to model and simulate CPS?
- Summary

# The Systems Modeling Language (SysML)

- SysML is a general purpose domain-specific language (DSL) for model-based systems engineering (MBSE)
- Originated as an initiative of the International Council of Systems Engineering (INCOSE) in January 2001
- Developed by Object Management Group (OMG)
- Current version: 1.3 (<u>http://www.omg.org/spec/SysML/1.3/</u>) released in 2012
- Implemented as a UML profile
	- Allows easier hand-off for software engineering

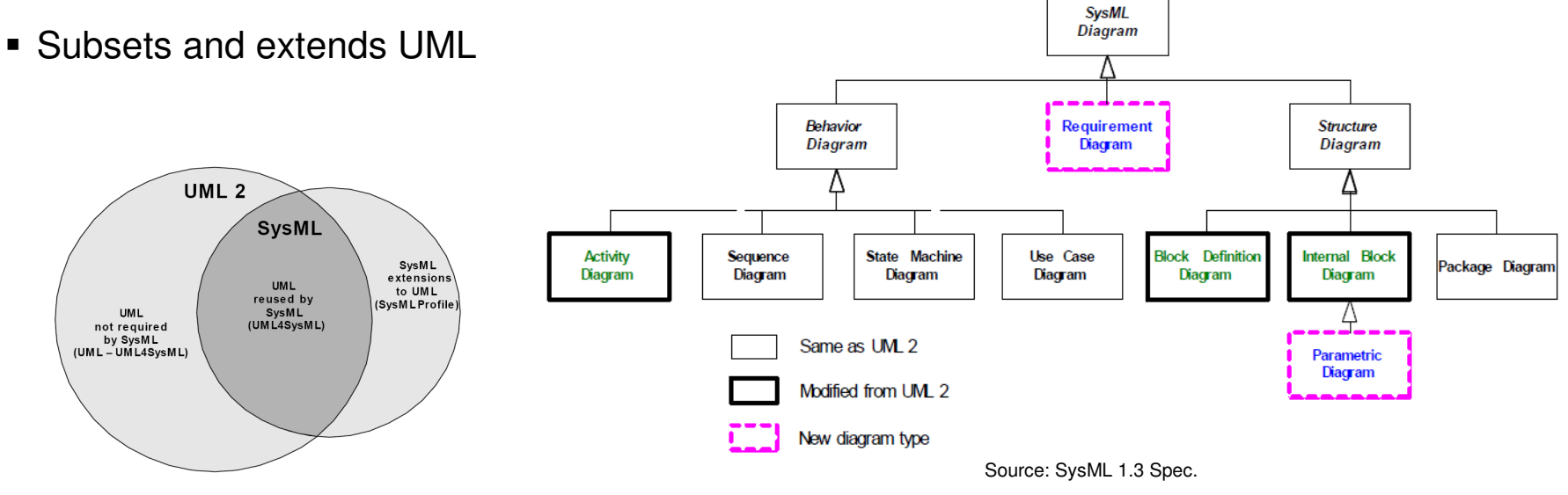

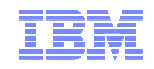

#### Requirement Diagram

- Introduced in SysML – Along with the notion of Requirement
- **•** Describes a hierarchy of textual requirements
- Allows tracing from design elements to requirements using various standard relationships (satisfy, derived, etc.)
- SysML also supports tabular notations for requirements
- Requirements might be imported from requirements management tools

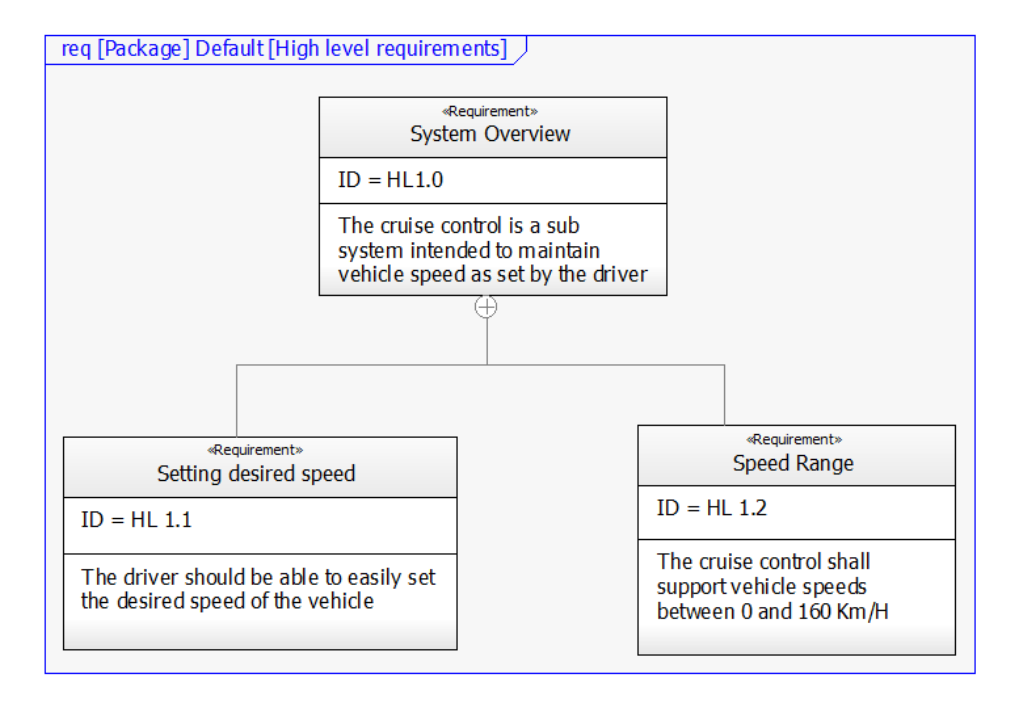

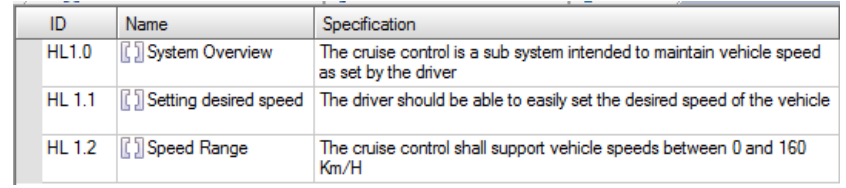

# Use Case Diagram (UCD)

- Same as in UML
- Lists the capabilities of the systems (use cases) and how they relate to actors and to each other
- Use Cases are commonly considered as the "chapters" of the SysML model

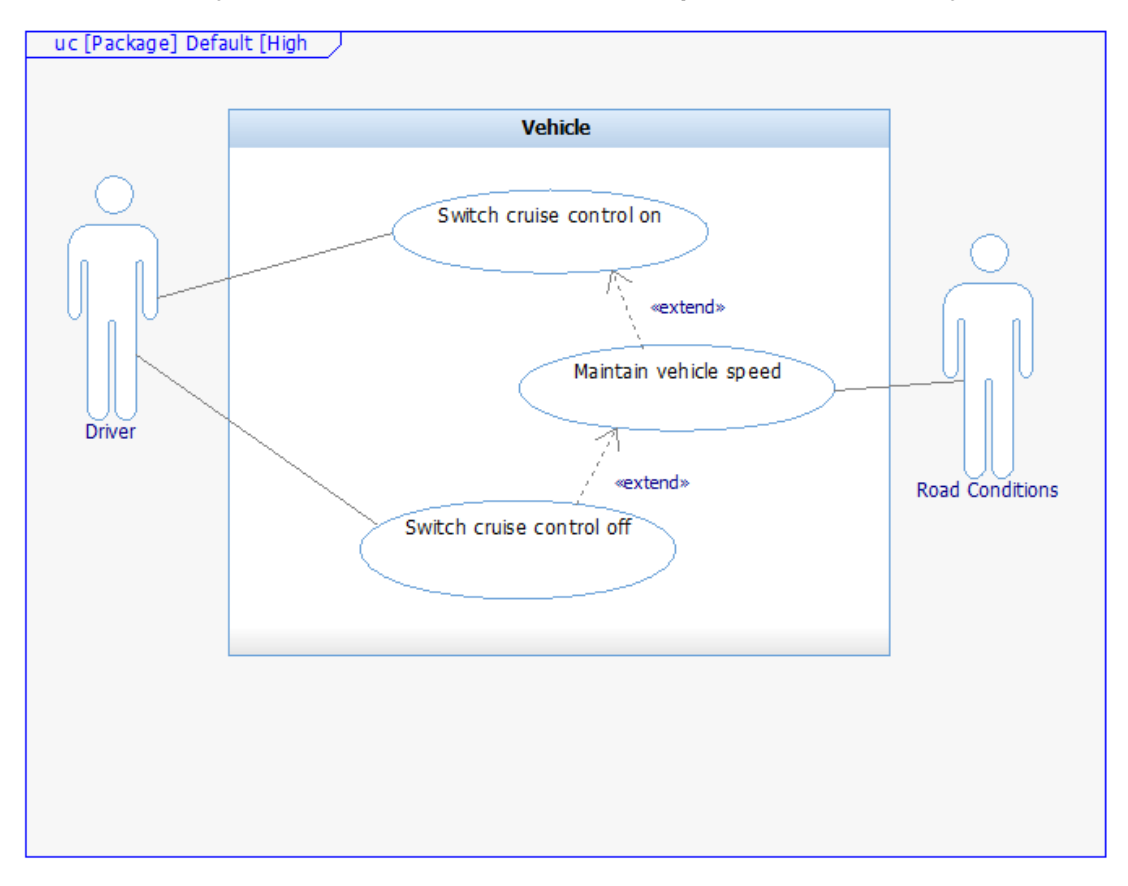

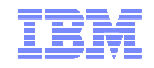

## Block Definition Diagram (BDD)

- $\;\scriptstyle\bullet\;$  Based on UML Class Diagram
- Describes the system Blocks and their features (structural and behavioral)

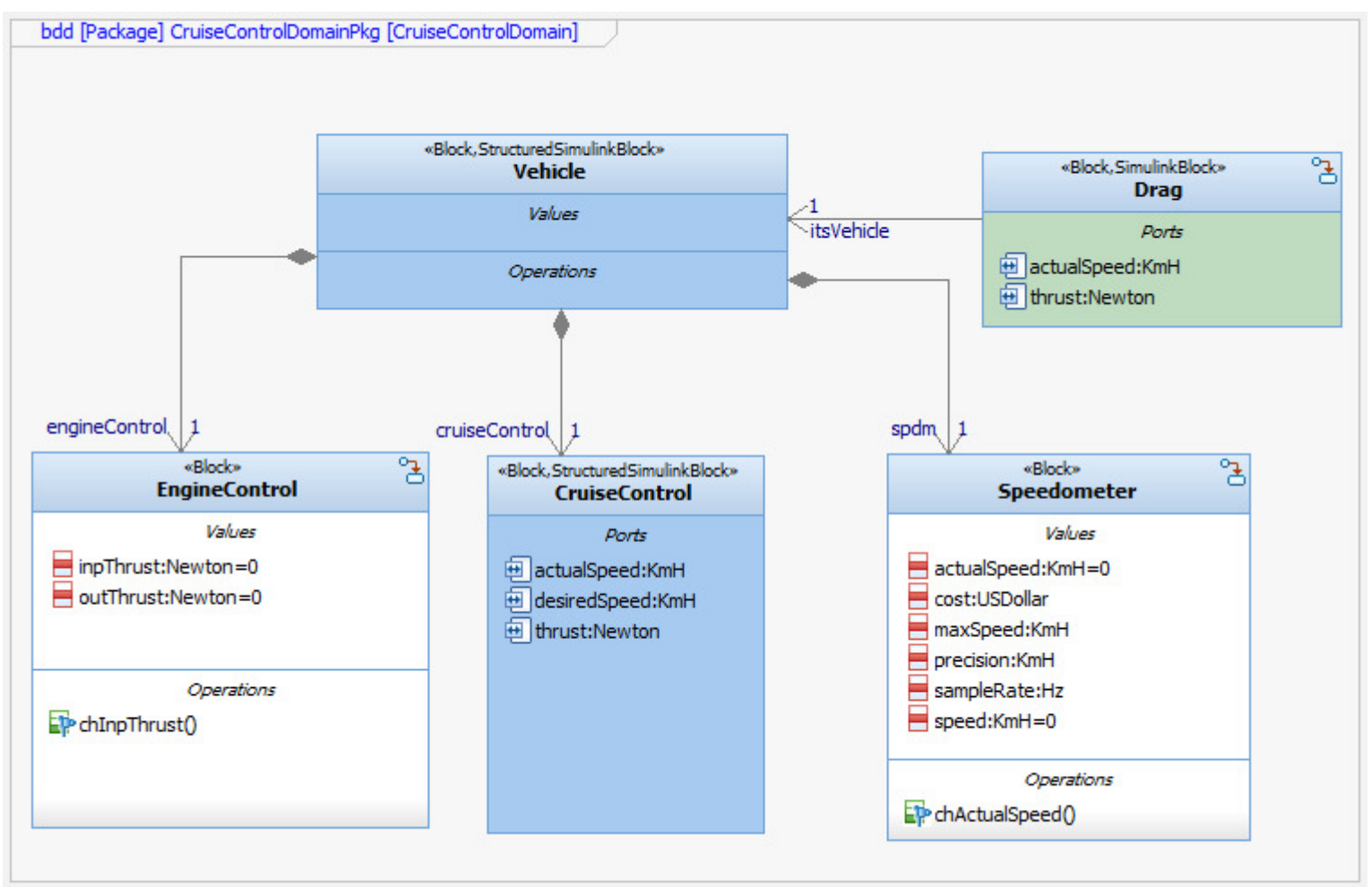

#### Internal Block Diagram (IBD)

- Based on UML Internal Structure Diagram
- Describes the internal structure of Blocks
- Main concepts: Part, Connector, Port (various kinds)

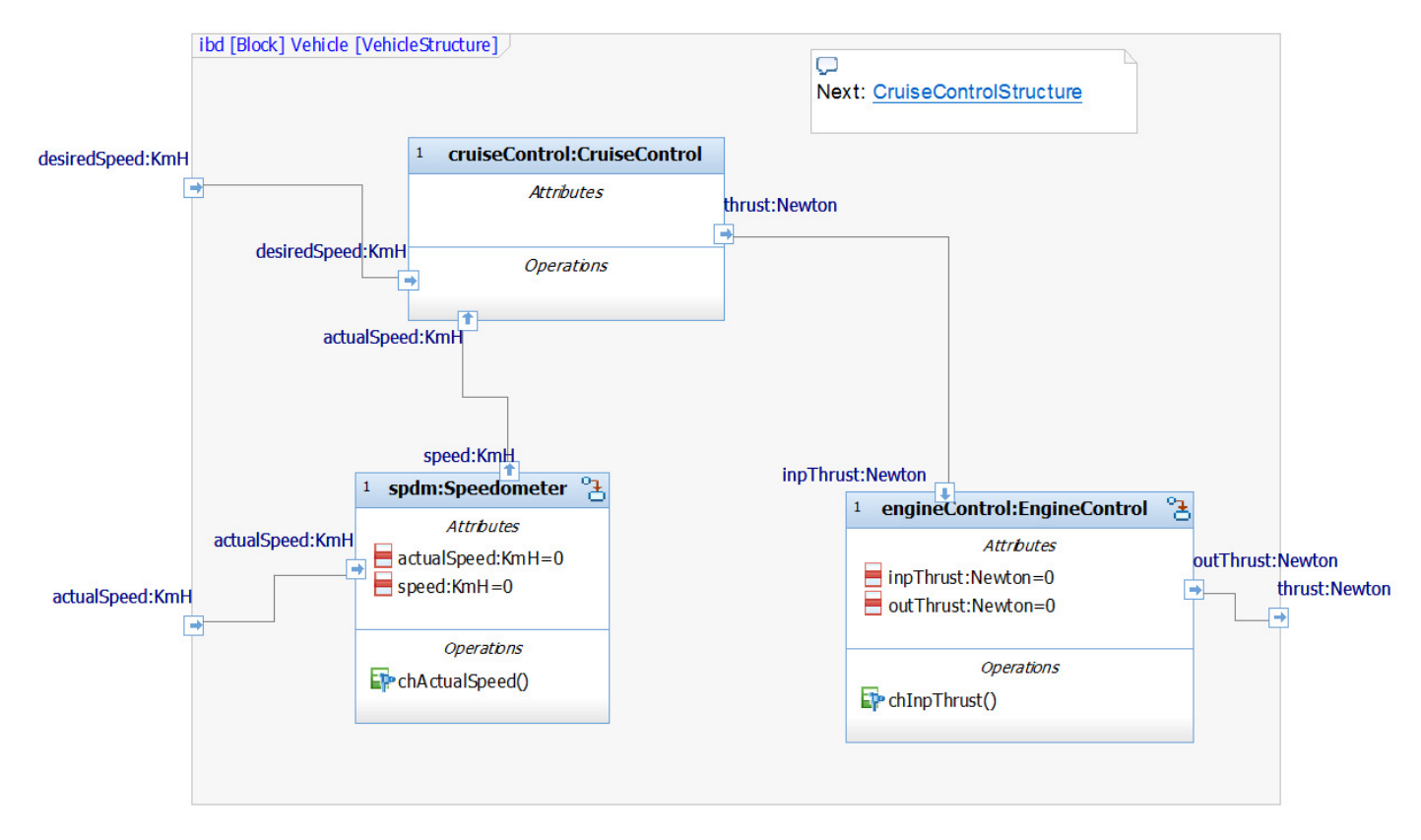

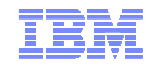

### Parametric Diagram

- $\blacksquare$  Introduced in SysML
- $\textcolor{red}{\bullet}$  Imposes mathematical constraints on properties of Blocks (in system's context)
- **Main concepts:** 
	- Constraint Block: groups non causal mathematical expressions (equations/inequalities)
	- Constraint Parameter: a variable of the math expressions that can be bounded to a design property
	- Constraint Property: a usage of a constraint block in a specific context
	- Binding Connector: declared that the value of the design property must be equal to the value of the constraint parameter

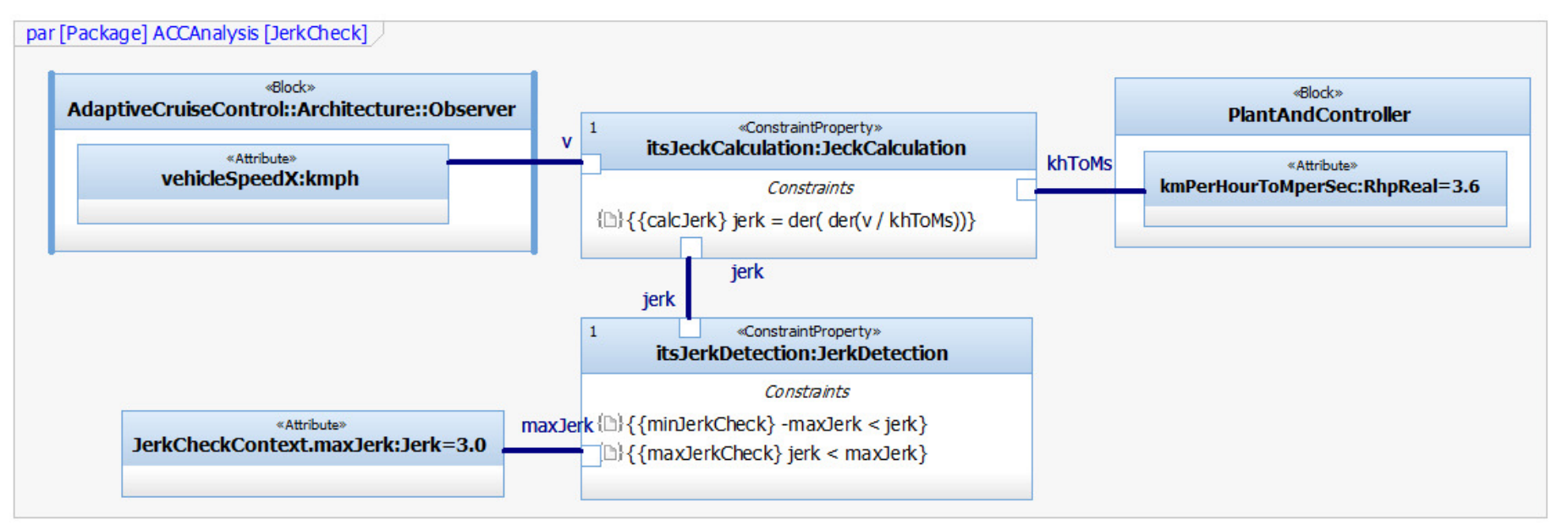

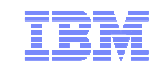

#### Activity Diagram

- $\textcolor{red}{\bullet}$  Same as in UML 2 with a few extensions (mainly continuous flows)
- Token based semantics:
	- Every action has input/output pins through which control/object tokens flow
	- An action starts when all pins have tokens
	- As action offers its output tokens after the its computation is done
- Commonly describes behavior of:
	- Use Cases: system level processes
	- Operations: block level procedures ("flow charts")
- Continuous semantics is not precise
- Not well-suited for describing dynamic time-dependent processes

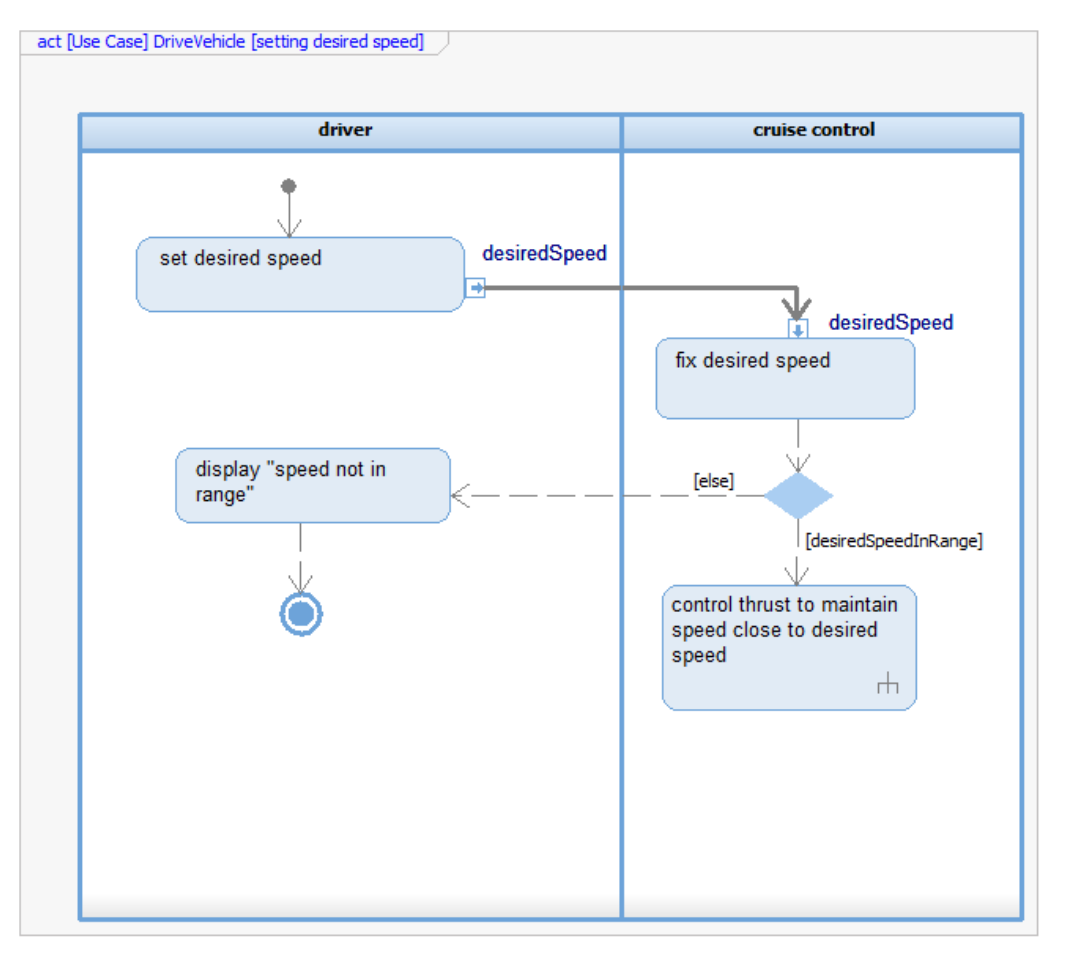

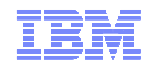

#### State Machine Diagram (statechart)

- Same as in UML
- Describes reactive state based behavior
- $\;\scriptstyle\bullet\;$  Run-to-completion semantics:
	- One event at a time
	- A run-to-completion computation step takes the state machine from one stable state to another
		- Stable state: a concrete state configuration of the classifier after all internal actions are completed
- Commonly used to describe behavior of Blocks

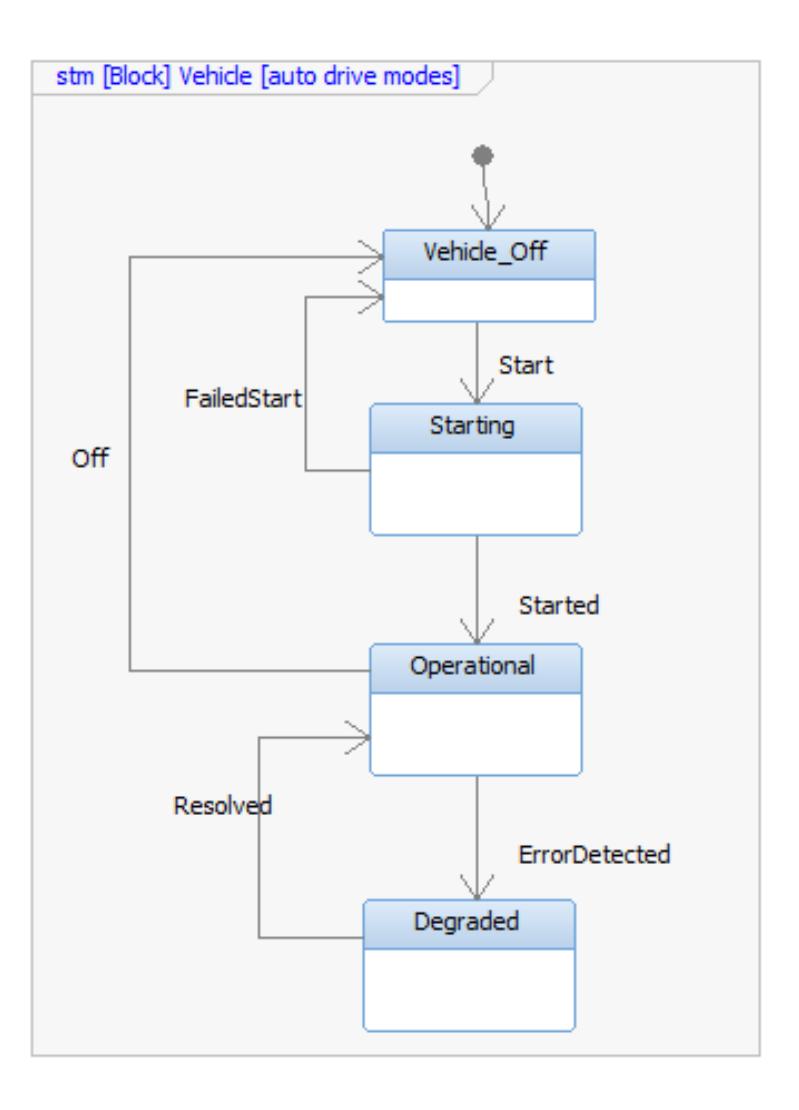

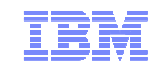

#### Sequence Diagram

- Same as in UML
- Describes a specific interaction scenarios between parts
- Can be captured by model execution
- **Commonly used to describe test cases** in model-based testing (UML Testing Profile)

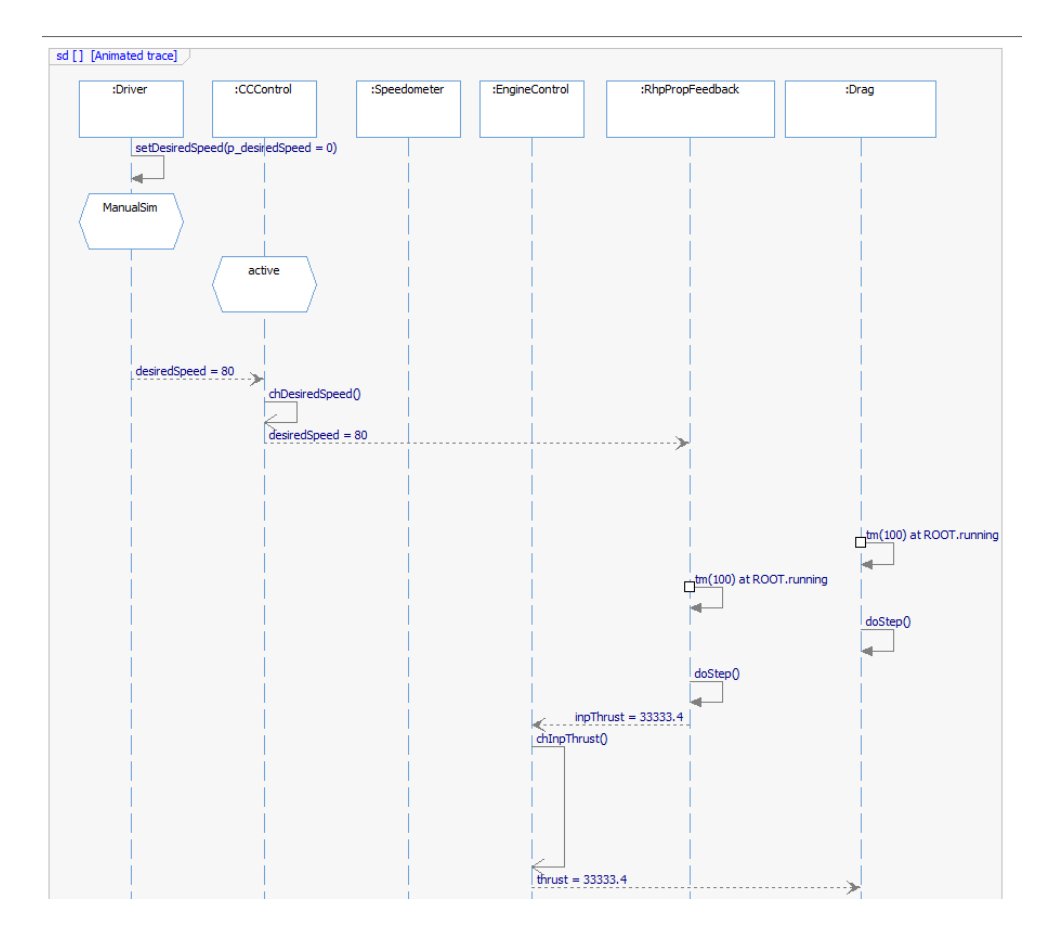

Simulating Cyber-Physical Systems using SysML and Numerical Tools

- Standardized language for model-based systems engineering
- Subsets and extends UML
- Consists of multiple diagram types to describe various aspects of the system
	- Requirements (requirement diagram, use case diagram)
	- Structure (block definition diagram, internal block diagram)
	- Constraints (parametric diagram)
	- Behavior (activity diagram, state machine diagram)
	- Interaction Traces (sequence diagrams)
- Lacks precise execution semantics
	- Not well suited for modeling plant and continuous control algorithms
- Parametric diagrams can be used to describe equations imposed on design attributes

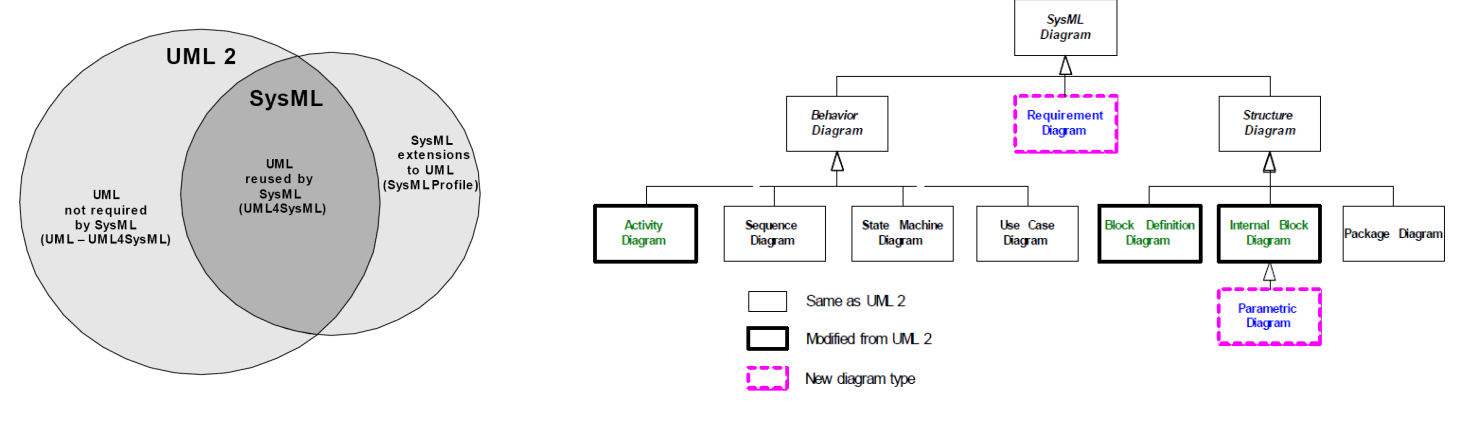

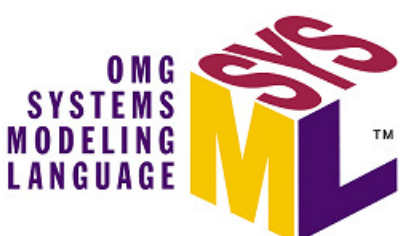

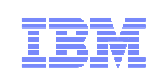

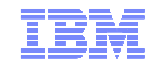

#### Presentation Outline

- What is a Cyber Physical System?
- A short overview of SysML
- **<u>Short overview of Simulink and Modelica</u>**
- How to model and simulate physical environments/plant?
- How to model and simulate CPS?
- Summary

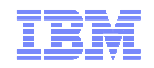

#### MATLAB Simulink

- **Designed to model and simulate time-dependent** transformational behavior
- $\;\scriptstyle\bullet\;$  Based on Block Diagrams
	- Every block transforms input signals to output signals
	- Signal: a time dependent function of a physical quantity
		- E.g. Amplitude of a radio signal, Voltage of an ACoutlet, Car speed
- Simulink is widely used for control and signal processing designs
- Developed by Mathworks for modeling "multi-domain dynamic systems"
- Add-on to MATLAB
- For reactive behavior an add-on called Stateflow is used on top of Simulink
- Other add-ons:
	- Embedded coder: generate C and C++ code from models for real-time targets
	- HDL coder: generates VHDL
	- Simulink Design Verifier

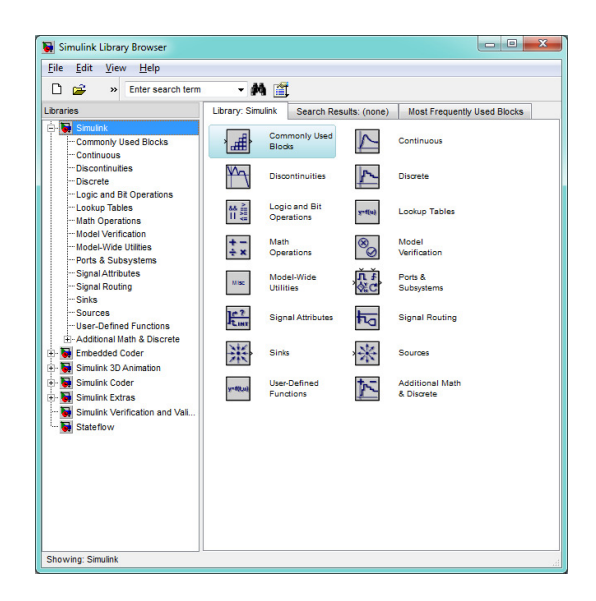

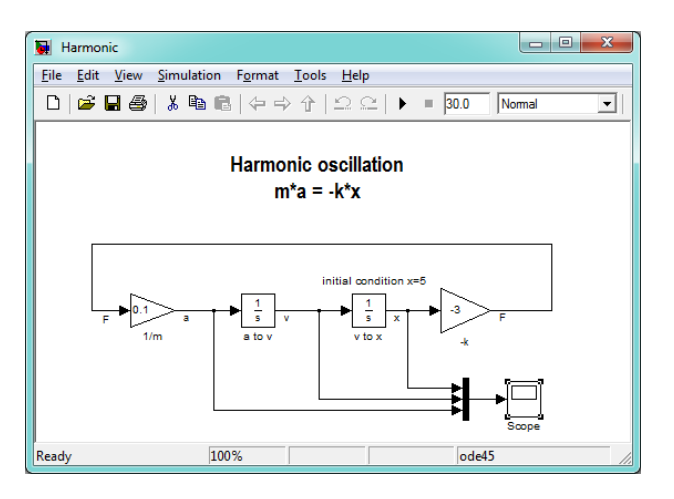

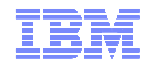

# **Modelica**

- A standardized textual language for modeling physical systems
	- Annotations are also standardized now and can be used to render diagrams
- Developed since 1996 by the Modelica Association <u>https://www.modelica.org</u> – Current version 3.3 (May 2012)
- Modelica is Object-Oriented (see right side)
- $\blacksquare$  Has a large (~30) set of free and commercial libraries for different domains (source: https://www.modelica.org/ModelicaLibrariesOverview)
- **Implemented by various free and commercial** tools: (Dymola, Open Modelica, Math Modelica)
- The <u>OMG SysML4Modelica </u>profile extends SysML to model Modelica constructs in SysML (IBD) and roundtrip Modelica models back to SysML

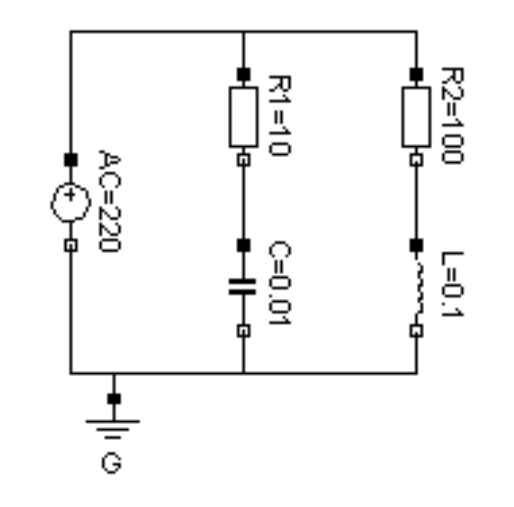

```
model Circuit
                        R2 (R=100):
  Resistor R1 (R=10),
  Capacitor C (C=0.01):
  Inductor L (L=0.1);
  VsourceAC AC:
  Ground
           G:equation
  connect(AC.p, R1.p); // Capacitor circuit
  connect(R1.n, C.p);
  connect(C.n, AC.n);
  connect(R1.p, R2.p); // Inductor circuit
  connect(R2.n, L.p);connect(L.n, C.n);connect(AC.n, G.p);end Circuit;
```
Source: https://modelica.org/publications/papers/Eurosim98Modelica.pdf

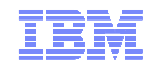

#### Simulink vs. Modelica

#### Simulink

- Transformational semantics of signals
	- Language is well-suited for control algorithms and signal processing
- Causal semantics (inputs -> outputs)
- Mature: more features, highly usable, a lot of addons
- Well integrated into the "MATLAB universe"
- Widely used in industry (standard de-facto)
- Many existing tool integrations
- Code generation to C/C++/VHDL/Verilog

#### Modelica

- **Diect oriented approach for modeling physical** components (mechanical, electrical, etc.)
	- Language is better suited for physical modeling (plant)
- Causal and A-Causal semantics (equations)
- Open standard (of the textual language) with collaboration in research and standard bodies– SysML for Modelica profile
- Multi tool support (although Dymola is dominant) – Tools are less mature than Simulink
- Few industry deployments but a lot of interest
- No export regulation restrictions (relevant for defense systems development)
- Currently no production code generation (to the best of our knowledge)

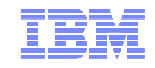

#### Presentation Outline

- What is a Cyber Physical System?
- A short overview of SysML
- Short overview of Simulink and Modelica
- <u>How to model and simulate physical environments/plant?</u>
- How to model and simulate CPS?
- Summary

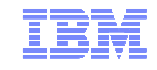

#### Describing plant behavior

- Plant is the physical environment in which the CPS operates
- Plants can be described using partial time-dependent differential equations– These equations are a-causal: no notion of inputs and outputs
- $\;\;\dot{ }\;\;$  "Hello, World" example one dimensional spring and mass performing harmonic oscillation

$$
m * a = -k * x
$$
 Analytic Solution:  $x = A * sin(\omega * t + \varphi)$   
\n
$$
a = \dot{v} = \ddot{x}
$$
  
\n
$$
x(t = 0) = 5
$$
  
\n
$$
v(t = 0) = 0
$$
 For our initial conditions:  $A = 5$   
\n
$$
m = 10
$$
  
\n
$$
k = 3
$$
  
\n
$$
\varphi = \pi / 2
$$
  
\n
$$
\varphi = \sqrt{3/10} = 0.577
$$

#### Modeling spring and mass dynamics using Modelica

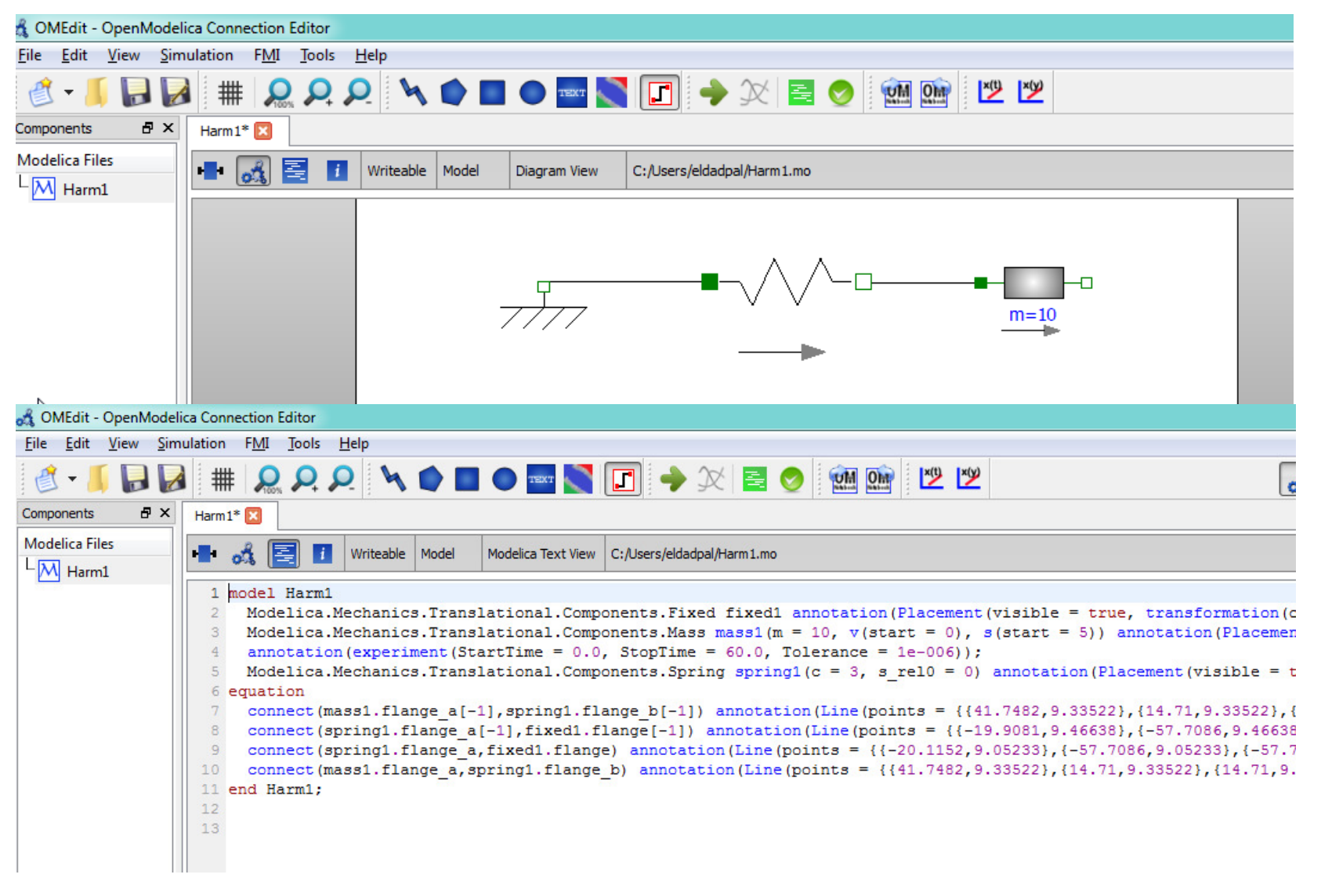

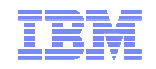

#### Modeling spring and mass dynamics using Simulink

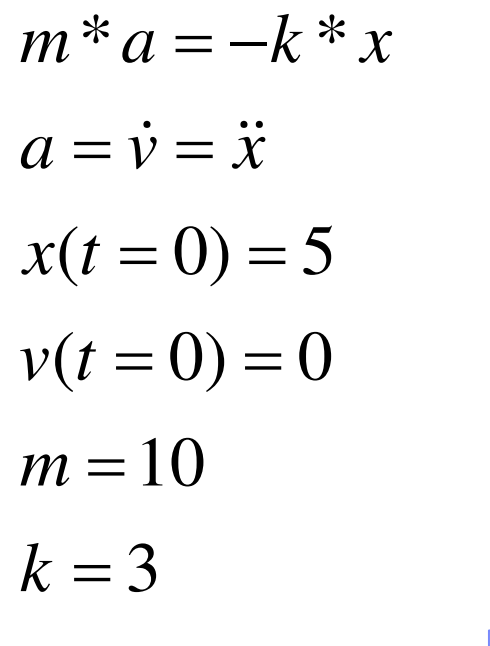

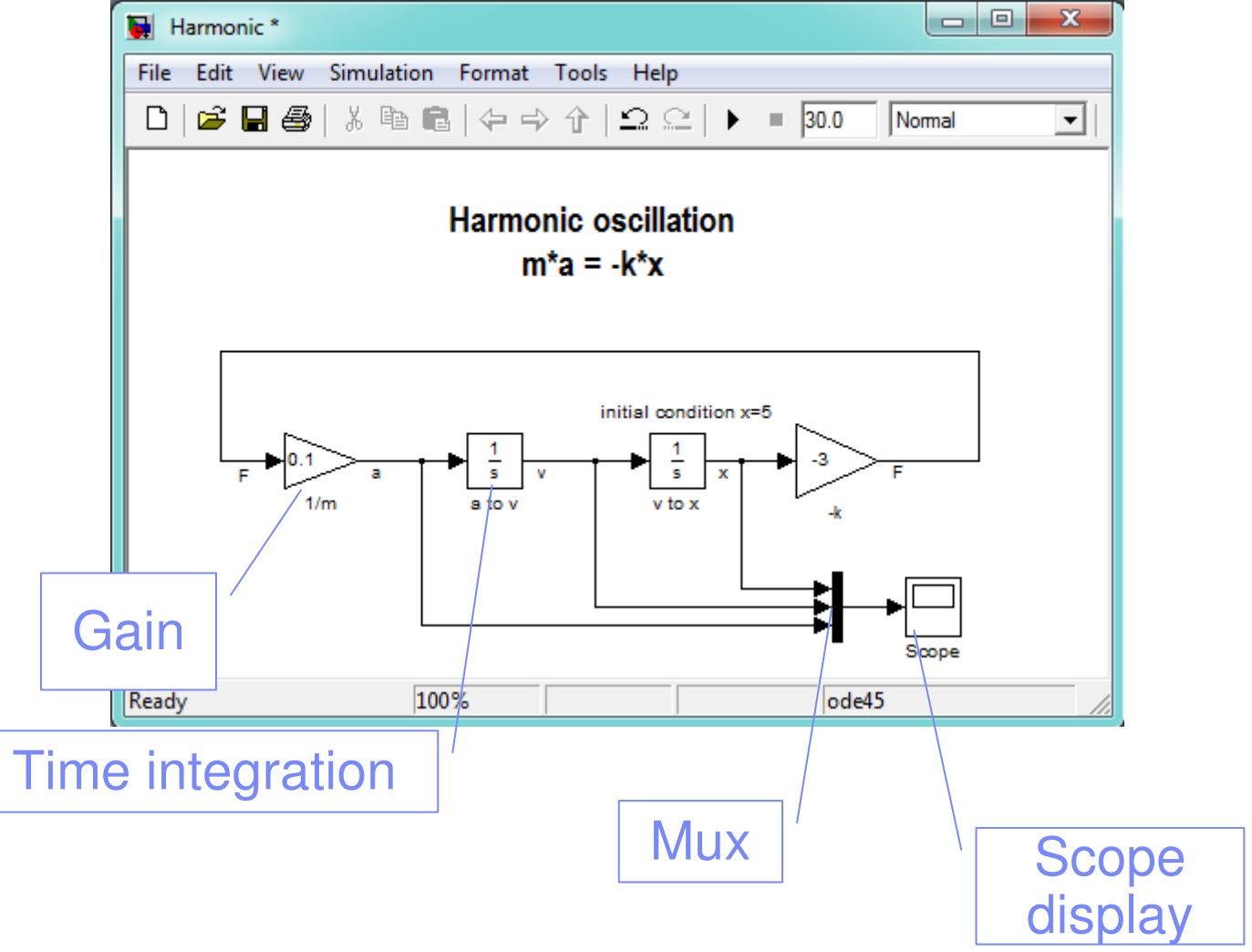

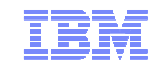

#### Modeling spring and mass dynamics using SysML parametric diagram

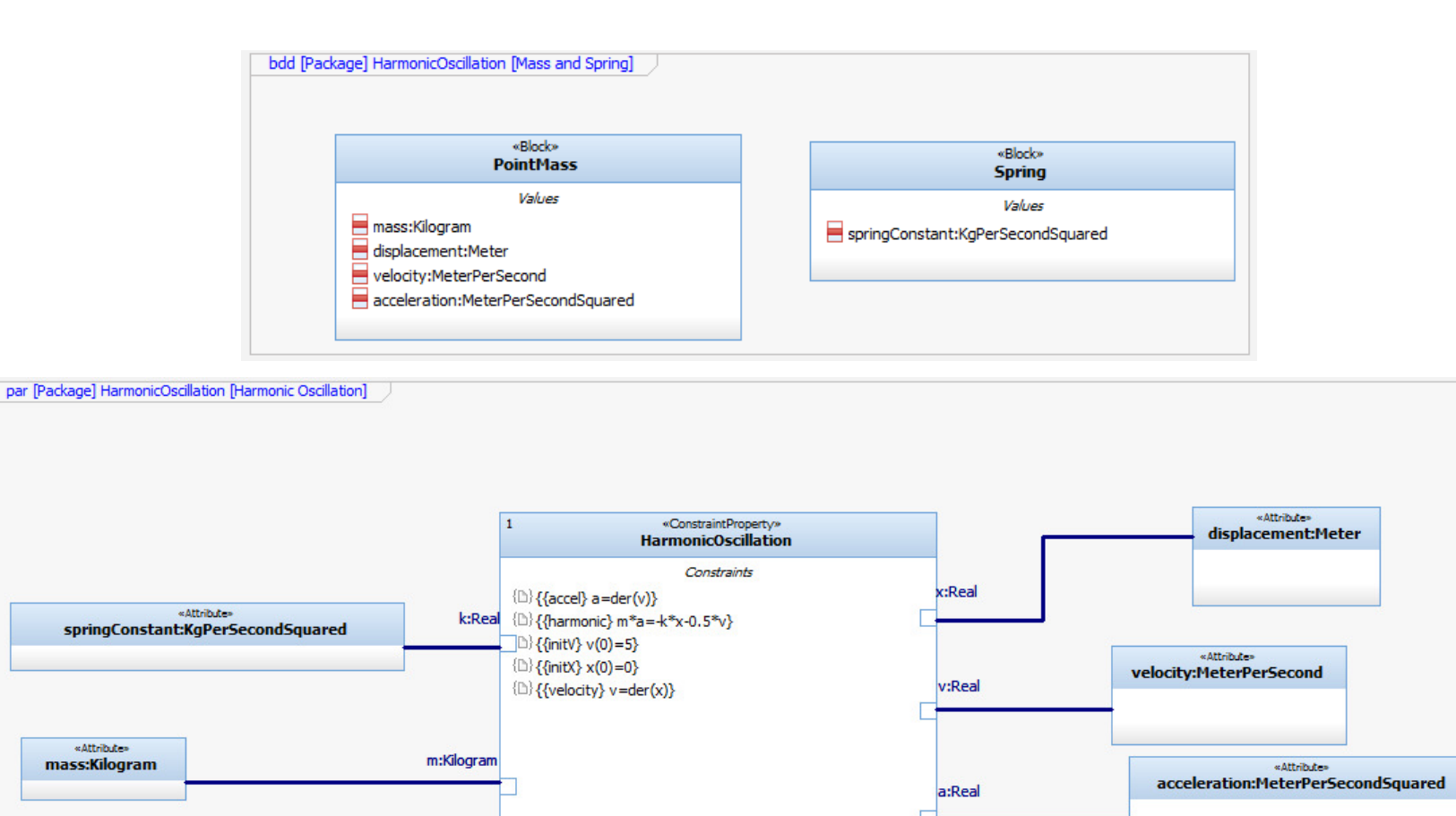

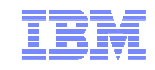

#### Rhapsody Parametric Constraint Evaluator (PCE)

- IBM Rational Rhapsody is a modeling tool capable of specifying and executing SysML models
- PCE is an add-on to Rhapsody that allows solving sets of math expressions specified in parametric diagrams and update the design model based on the results

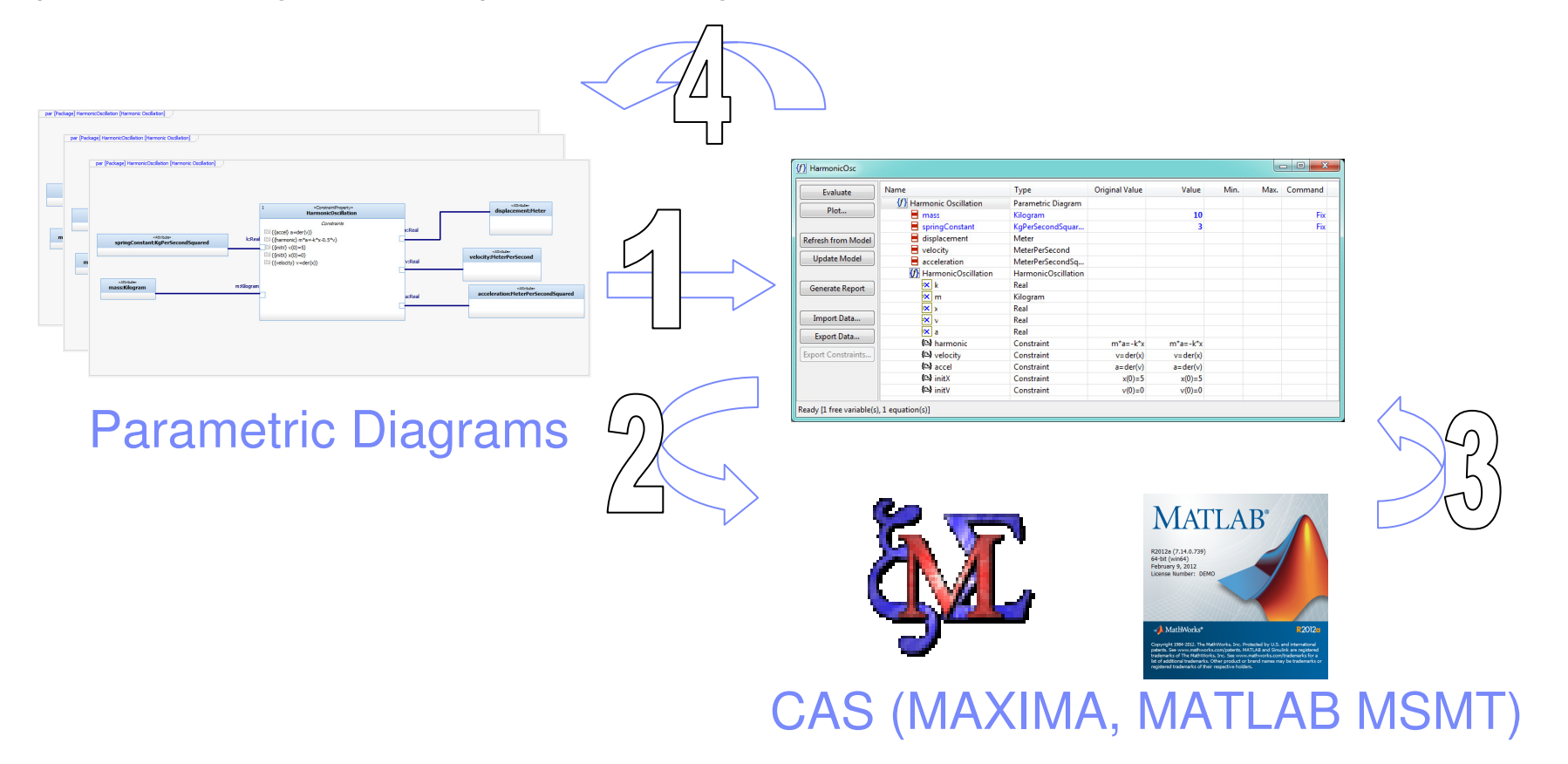

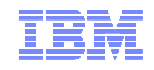

#### Plant modeling summary

- We have shown three simulations of a simple harmonic oscillator using three languages and three tools:
	- Modelica (Opem Modelica)
	- MATLAB Simulink
	- SysML Parametric Diagrams (Rhapsody PCE)
- PCE relies on having a symbolic solver (CAS)

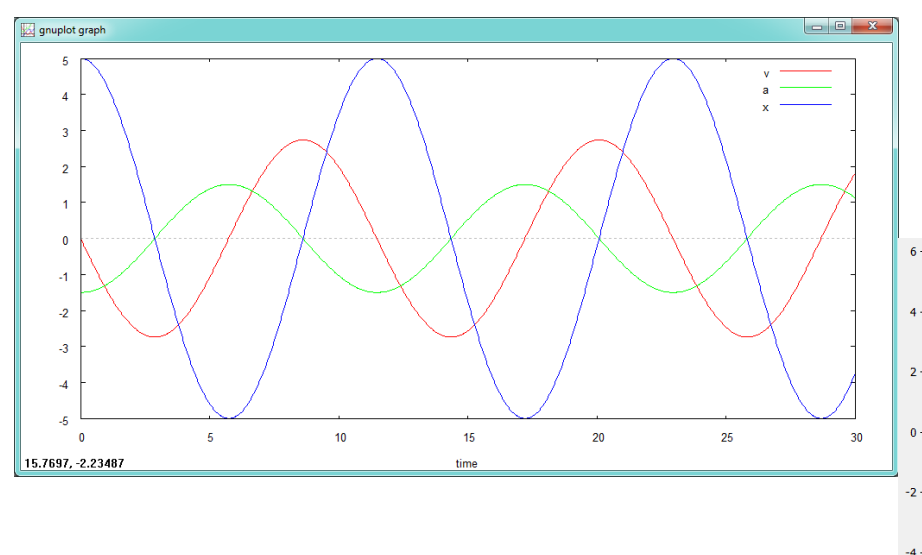

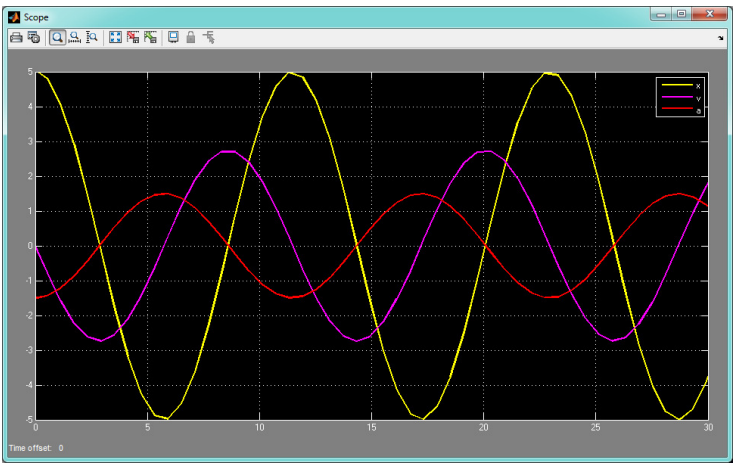

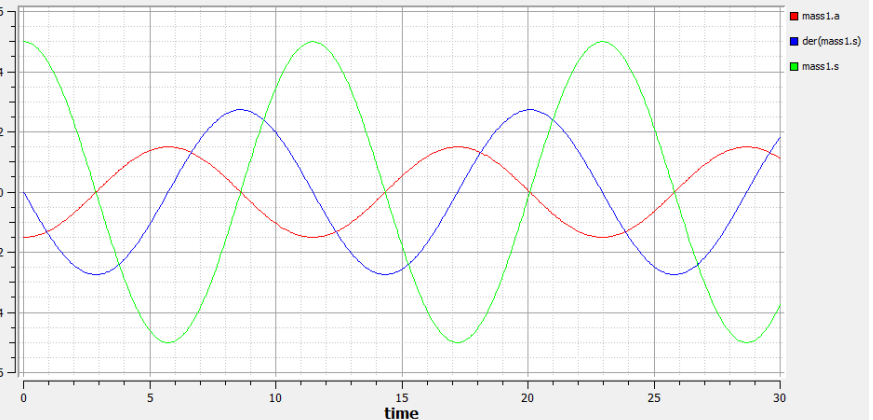

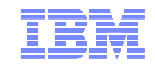

#### Presentation Outline

- What is a Cyber Physical System?
- A short overview of SysML
- Short overview of Simulink and Modelica
- How to model and simulate physical environments/plant?
- How to model and simulate CPS?
- Summary

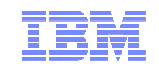

#### Extending SysML: «SimulinkBlock»

- The stereotype «SimulinkBlock» means the block's behavior is specified in a Simulink model
- Every input/output port in the Simulink model is represented as a SysML atomic flow port
- Type matching rules need to be applied

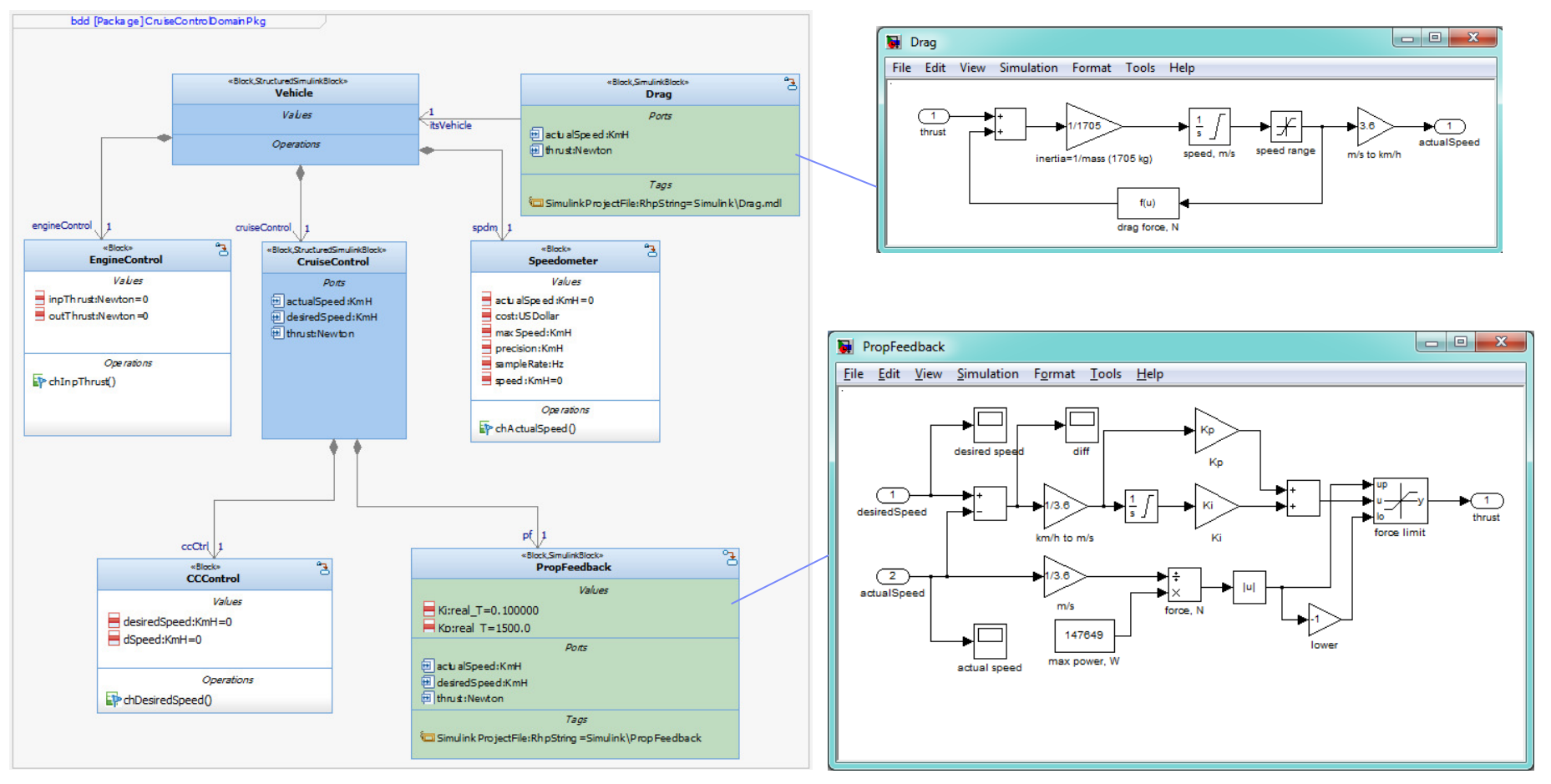

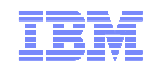

#### Extending SysML: «StructuredSimulinkBlock»

- The stereotype «StructuredSimulinkBlock» means the block has parts typed by Simulink blocks A block that owns a part typed by a «StructuredSimulinkBlock» is also a «StructuredSimulinkBlock»
- 
- A «StructuredSimulinkBlock» can be exported to Simulink for simulation All non Simulink blocks are transformed to a single S-Function in Simulink

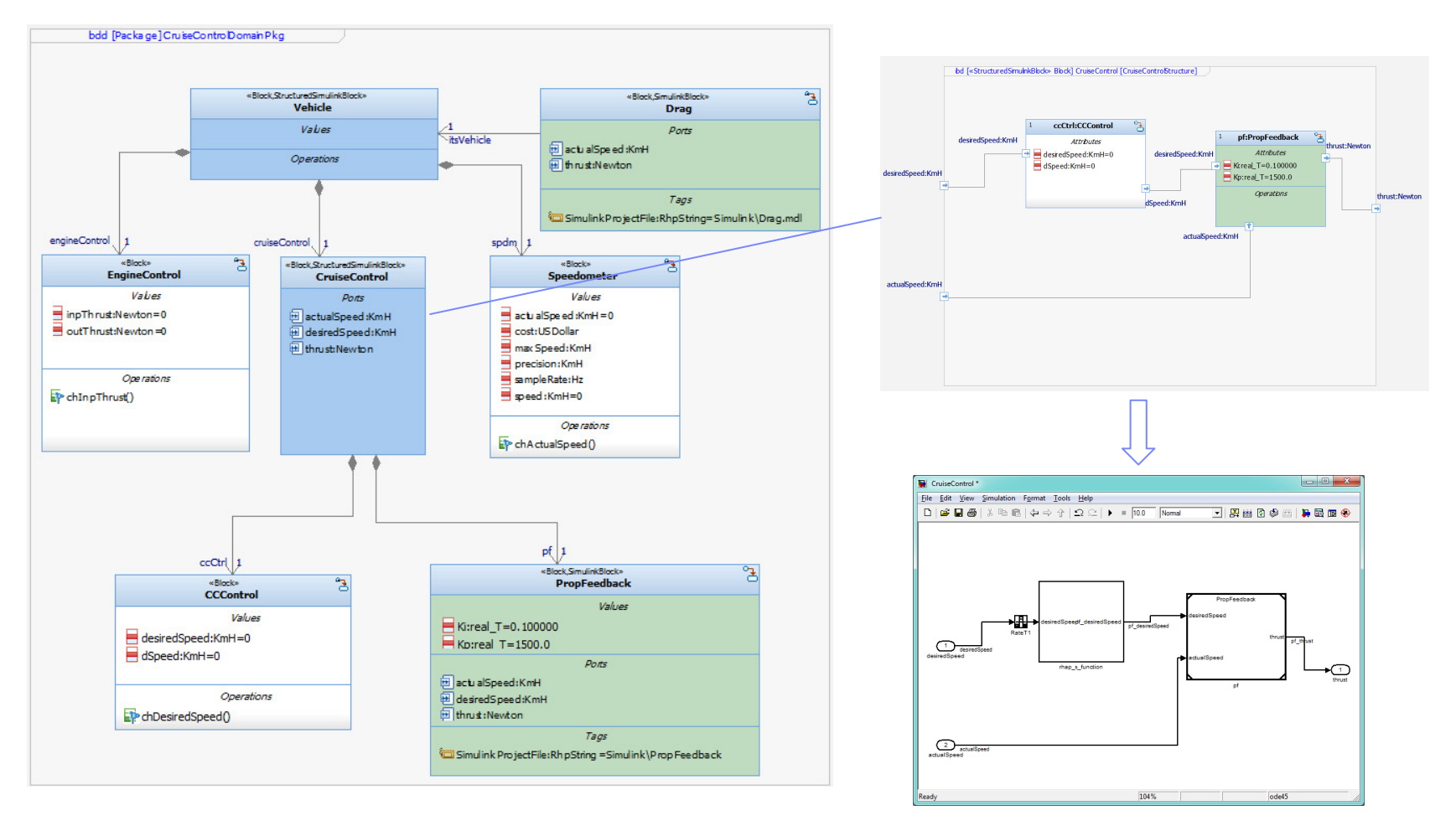

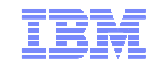

#### Simulink S-Function

- MATLAB/Simulink S-Function is a user defined block implemented in C/C++ or other programming language.
	- The S-Function code must conform to the S-Function standard in order for Simulink to understand its interfaces and to interact with it.
- Rhapsody can generate C/C++ code corresponding to blocks stereotyped «S-FunctionBlock»along with a mex option file to generate an S-Function simulink block –
	- The generated code conforms to the S-Function standard and transforms the ports accordingly
- For more information on S-Function see

http://www.mathworks.com/help/simulink/s-function-basics.html

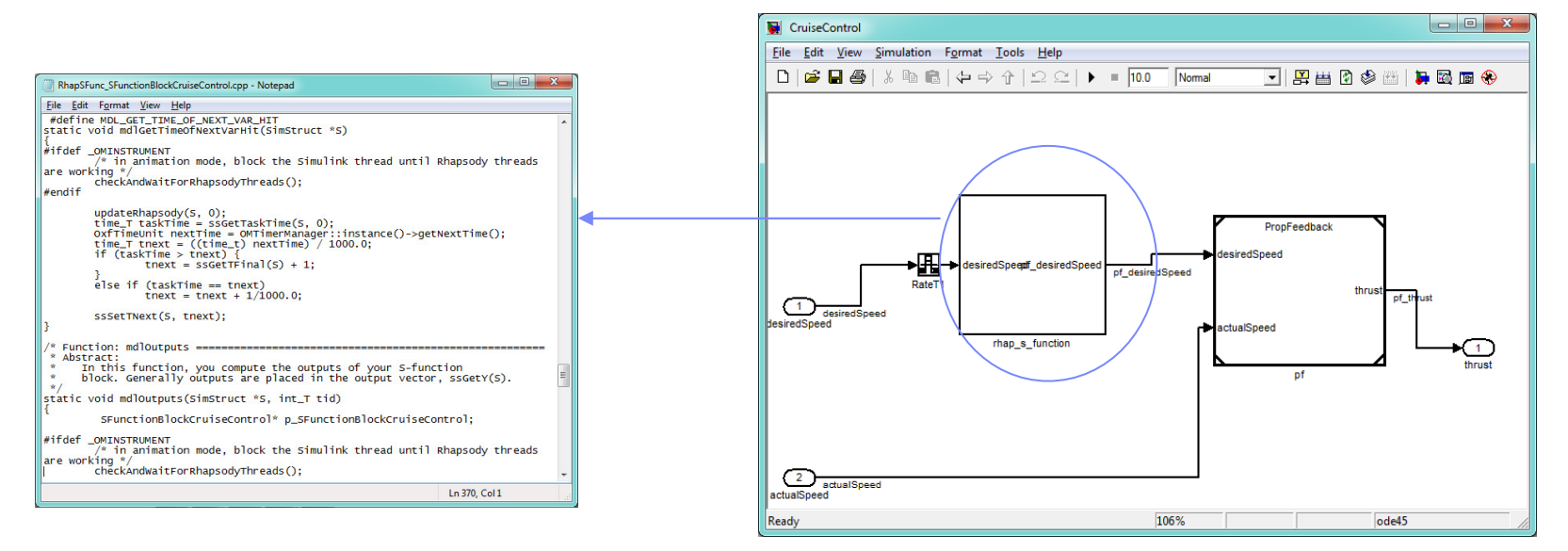

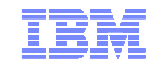

#### Exchanging behavior via generated code

- Our approach uses generated C/C++ code to generate behavior of blocks brought to the simulator
- «SimulinkBlock» may reference C/C++ code generated by MATLAB Embedded Coder – This code is compiled with the rest of the code into an executable used by Rhapsody simulation
- «StructuredSimulinkBlock» is transformed to a Simulink model with an auto-generated S-Function Block that encapsulates the behavior of the native SysML blocks
- Modelica has adopted the Functional Mockup Interface (FMI) standard (see <u>https://www.fmi-</u> standard.org/) to exchange behavior using generated C code
	- Unlike S-Function, FMI is non-proprietary

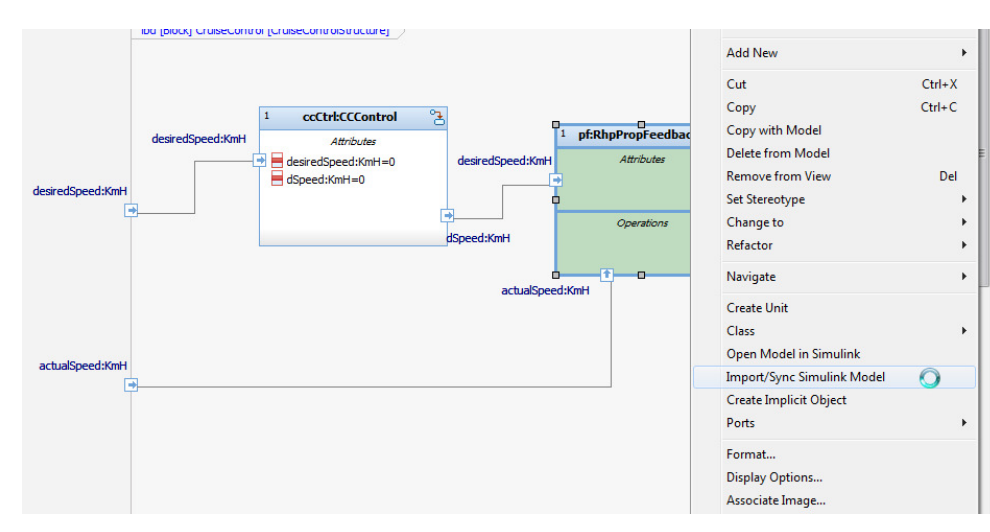

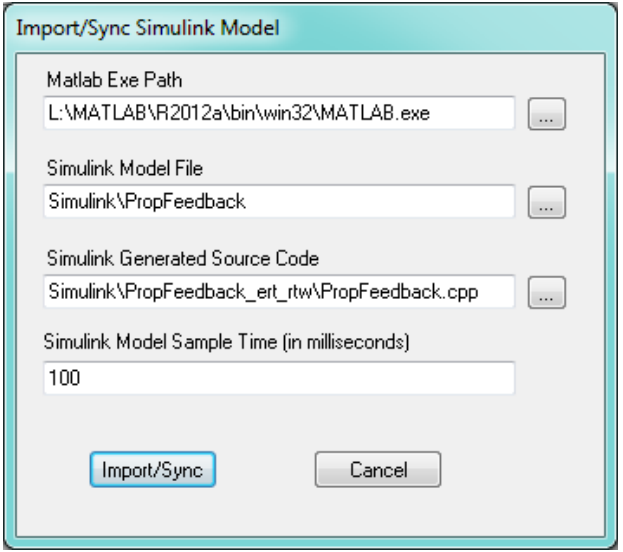

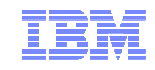

#### Demo: Modeling a Cruise Control Vehicle

- We will demonstrate two simulations of a cruise control system of a vehicle:
	- Exporting a hierarchy of IBDs to Simulink and running the simulation in Simulink
	- Importing Simulink models + generated code to Rhapsody and building an executable that can be simulated
- We will use the same two Simulink models in both simulations
	- A model specifying a proportional feedback setting the thrust based on the difference between the desired and actural speeds
	- A model simulating the drag force exerted on the vehicle
- SysML will be used to describe the composition of the system
	- The variant between the two SysML models is very small (will be explained)

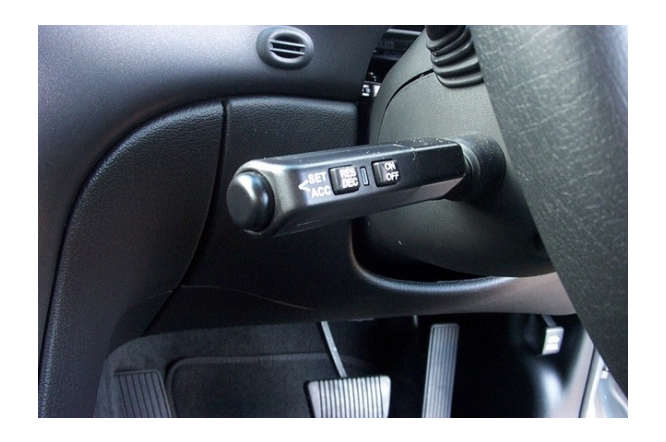

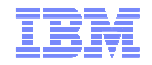

Simulating Cyber-Physical Systems using SysML and Numerical Tools

Proportional Feedback in Simulink

$$
V_{diff} = \frac{V_{desired} - V_{actual}}{3.6}
$$
  
\n
$$
MaxThrust = \left| \frac{147649}{V_{actual} / 3.6} \right|
$$
  
\n
$$
Th = Kp * V_{diff} + Kr * \int V_{diff} * dt
$$

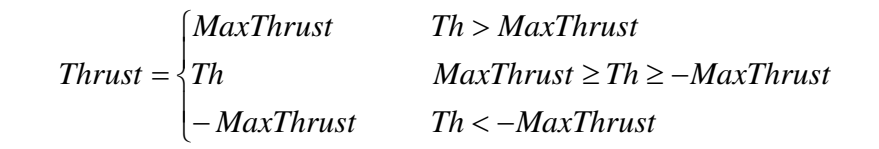

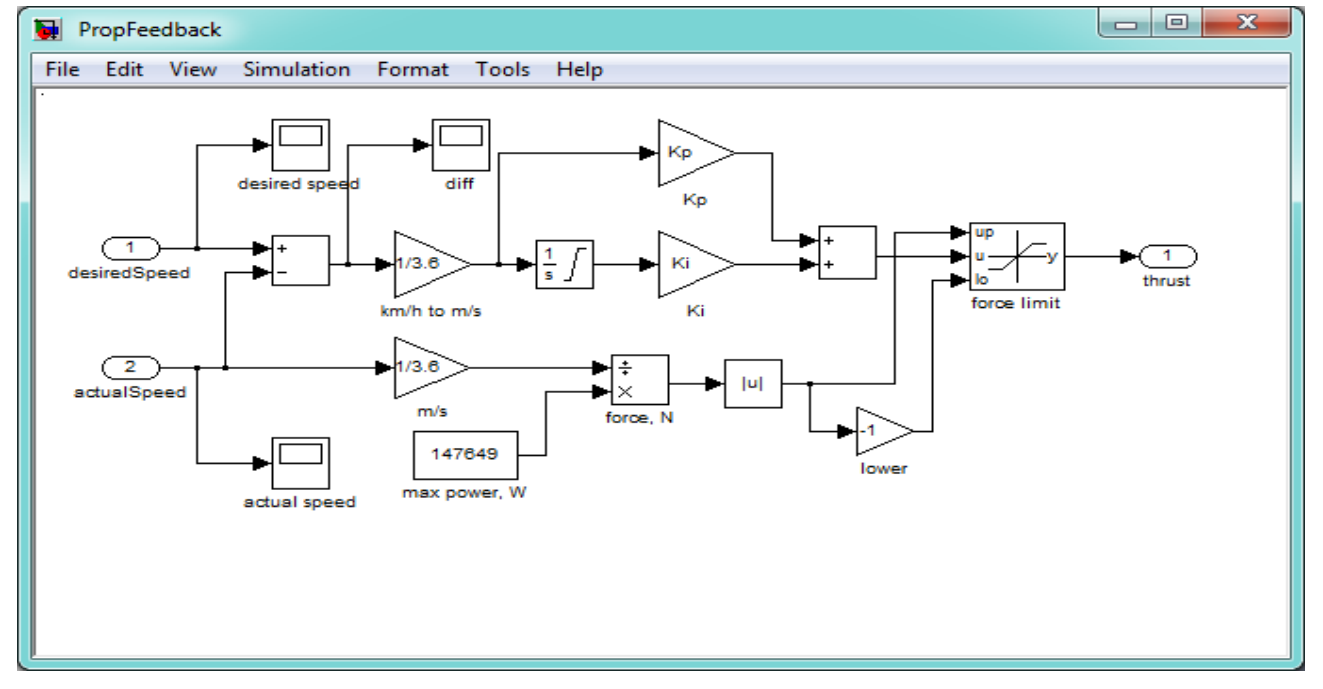

#### Drag

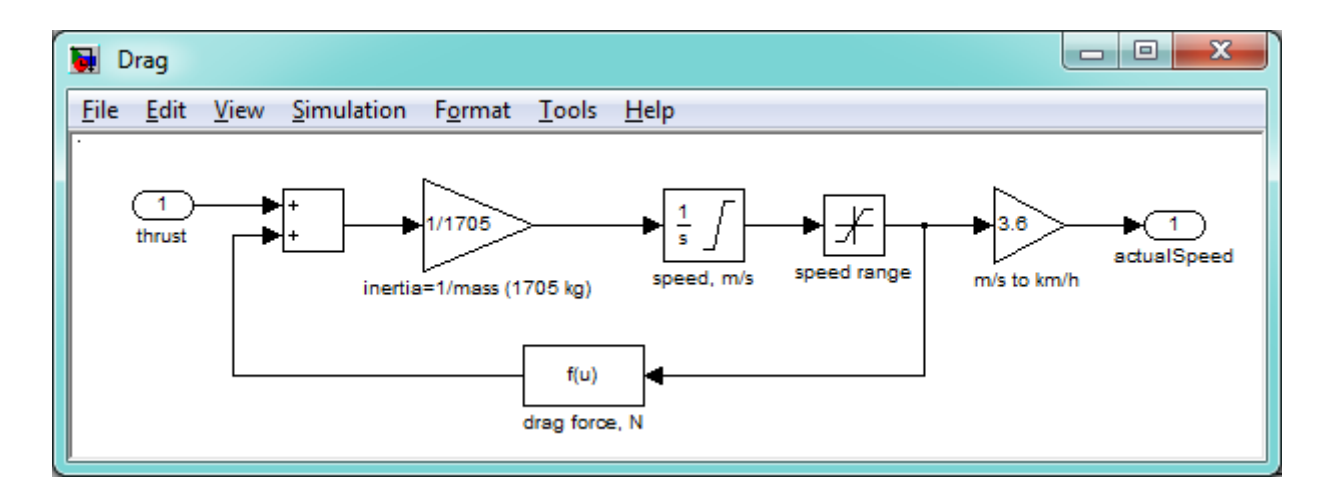

- Thrust is converted to speed in m/sec, and then converted to Km/h
- Drag force is proportional to the square of the velocity

$$
F_D = \frac{1}{2} \rho v^2 C_d A,
$$

#### see derivation

#### where

```
{\bf F}_D is the force of drag,
\rho is the density of the fluid, [12]
v is the speed of the object relative to the fluid,
C_d is the drag coefficient (a dimensionless parameter, e.g. 0.25 to 0.45 for a car)
A is the reference area,
```

```
Source: http://en.wikipedia.org/wiki/Drag_%28physics%29
```
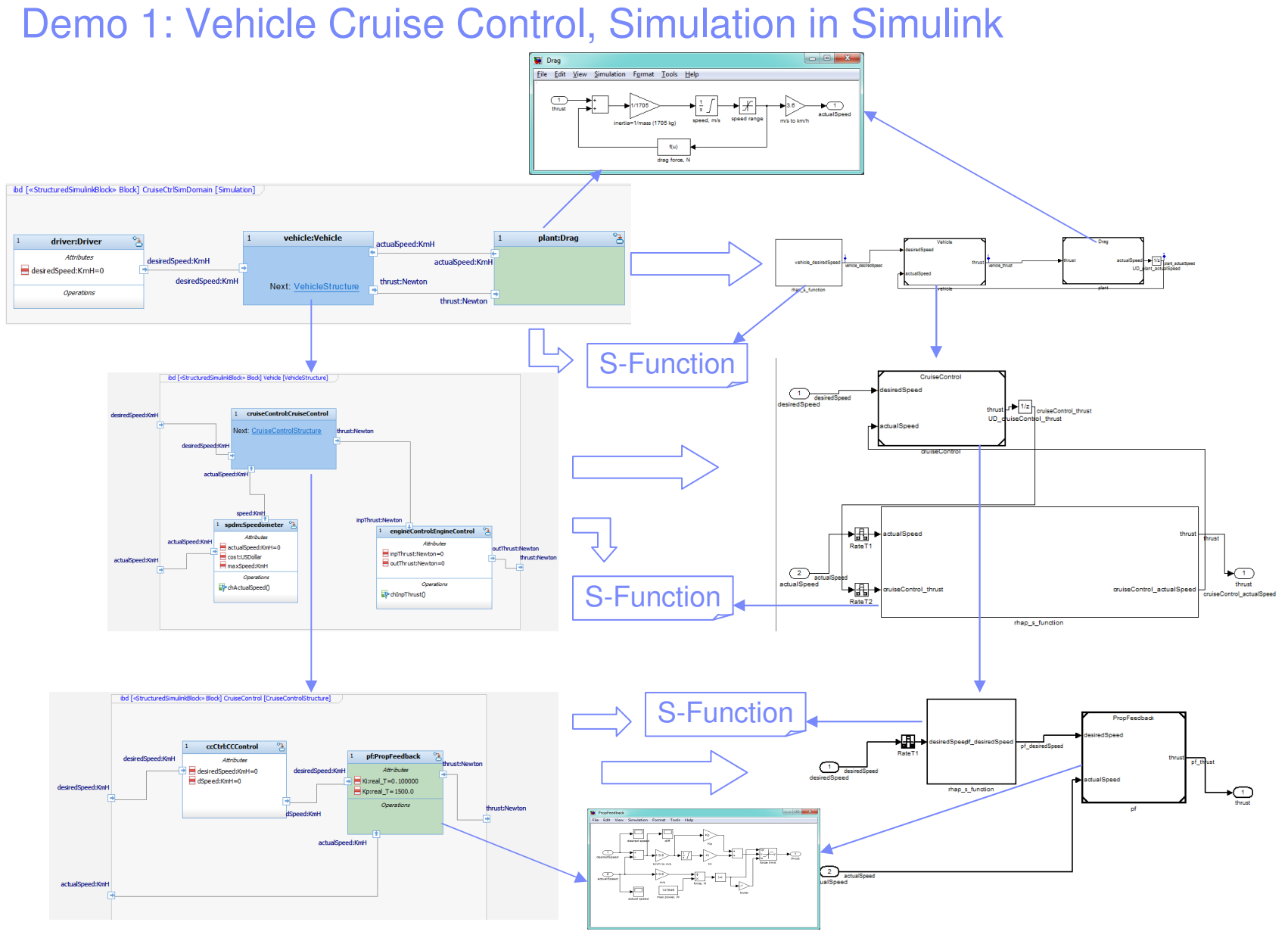

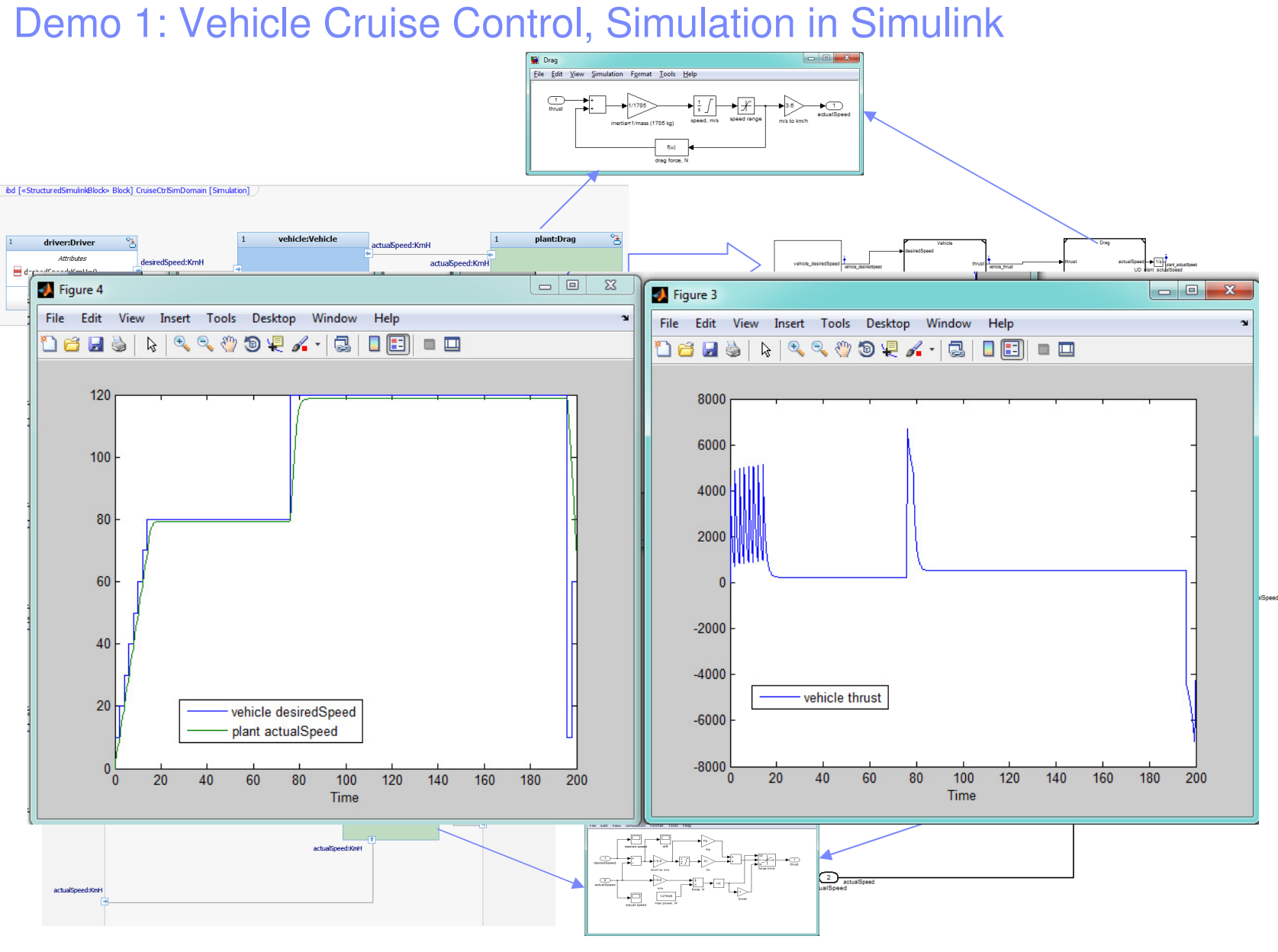

#### Demo 2: Vehicle Cruise Control, Simulation in Rhapsody

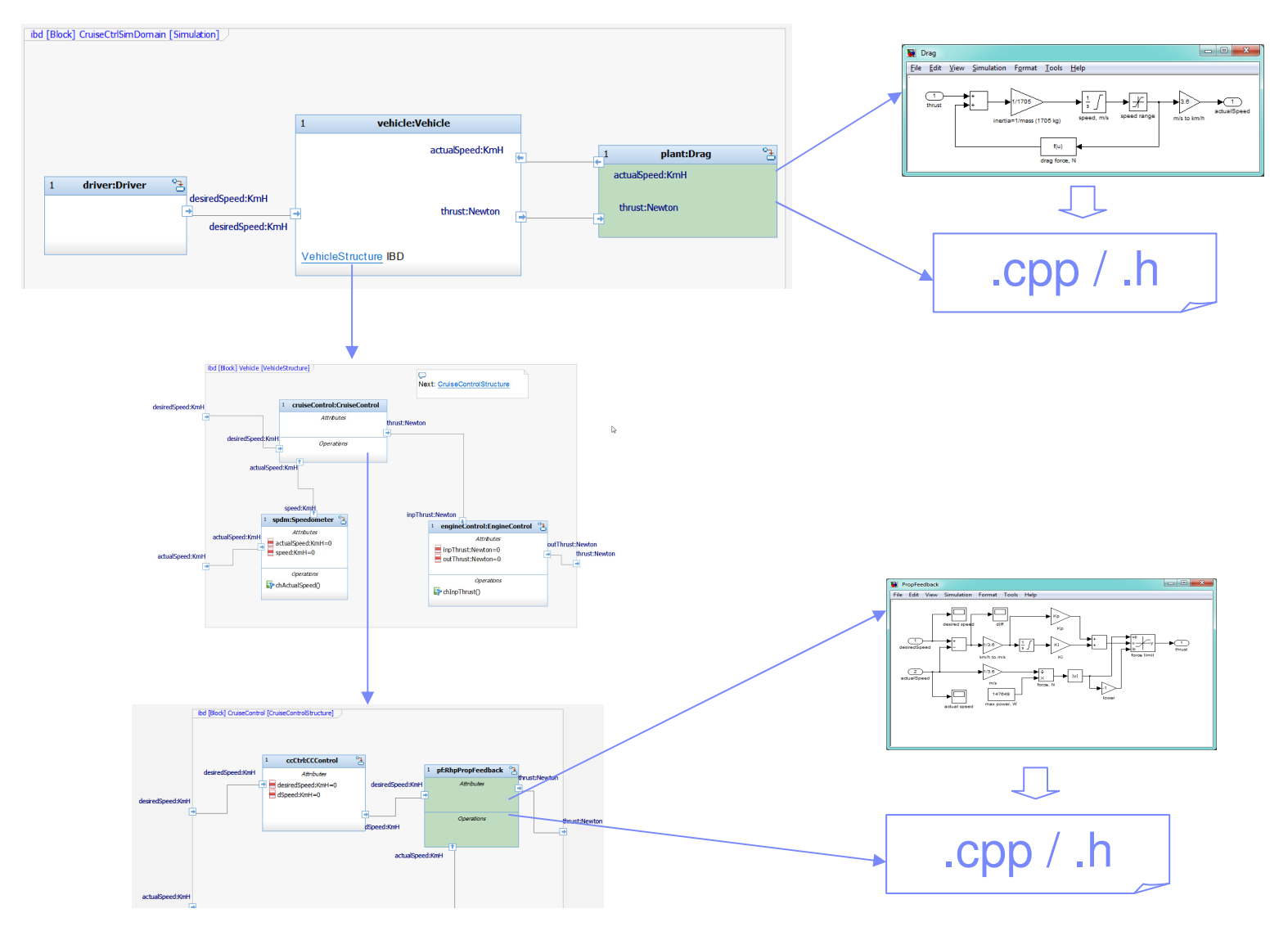

#### Demo 2: Vehicle Cruise Control, Simulation in Rhapsody

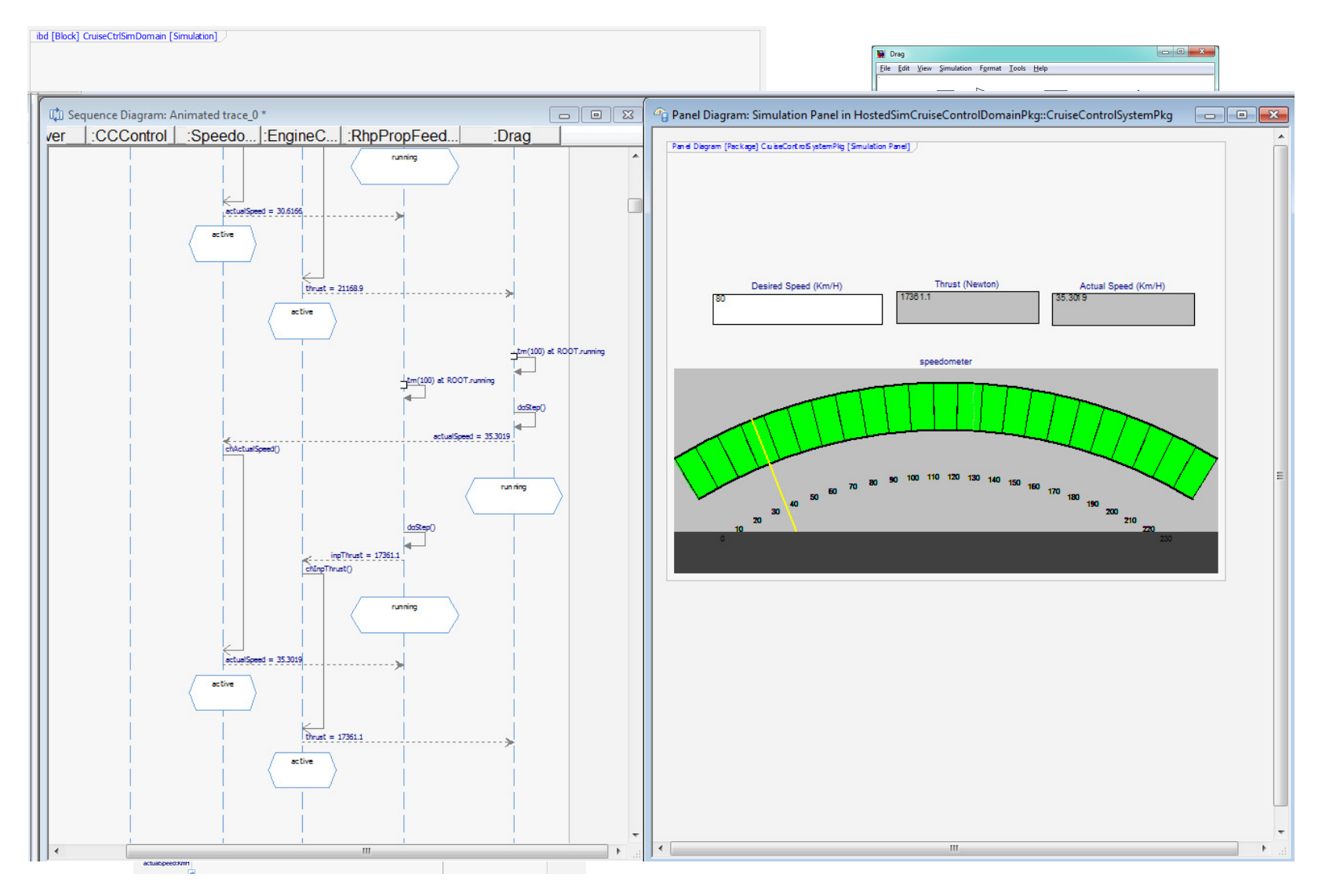

#### Demo summary: usage on the "V-Model"

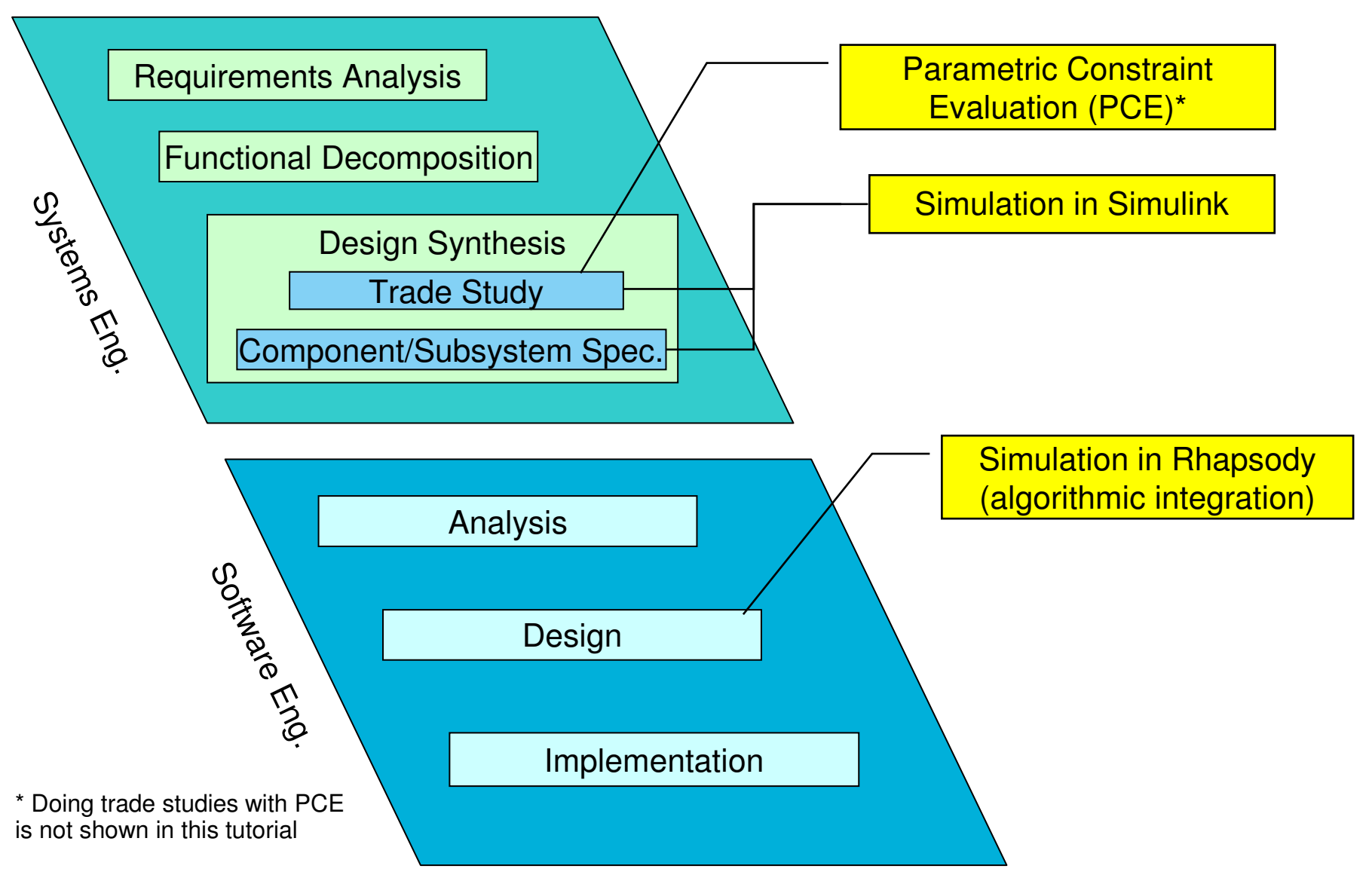

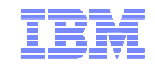

#### Presentation Outline

- What is a Cyber Physical System?
- A short overview of SysML
- Short overview of Simulink and Modelica
- How to model and simulate physical environments/plant?
- How to model and simulate CPS?
- <u>Summary</u>

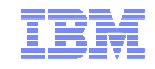

### Tutorial Summary

- CPS are computerized systems the operate and interact with physical environment
- Complex CPS designs require systems engineering techniques involving modeling and simulations
- SysML is a standardized modeling language defining multiple diagram types to describe various aspects of systems
- SysML needs to be complemented by tools/languages such as Simulink/Modelica to specify continuous algorithms and plant behavior
- We showed how to model physical environments using Simulink, Modelica and SysML Parametric Diagrams
- We demonstrated three integration points between SysML and numerical tools:
	- Evaluation of parametric diagrams using Rhapsody PCE
	- Simulation of structured block by exporting it to Simulink for simulation
	- Simulation of hybrid models in Rhapsody using code generated from Simulink models

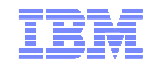

#### Some References and Further Readings

- • Edward A. Lee and Sanjit A. Seshia, *Introduction to Embedded Systems, A Cyber-Physical Systems Approach*, http://LeeSeshia.org, ISBN 978-0-557-70857-4, 2011
- Sheard, Sara, A.,*Systems Engineering Roles Revisited*, Proceedings of the 10th Annual International Council of Systems Engineering, 2000
- OMG, *OMG Systems Modeling Language Version 1.3 (OMG SysML)*, 2012. (http://www.omg.org/spec/SysML/1.3/)
- OMG, *OMG Unified Modeling Language (OMG UML): Superstructure, Version 2.4.1, 2011 (http://www.omg.org/spec/UML/2.4.1/)*
- Sakairi T., Palachi E., Cohen C., Hatsutori Y, Shimizu J., Miyashita H., *Designing a Control System using SysML and Simulink,* Proceedings of SICE Annual Conference (SICE) 2012,
- Sakairi T., Palachi E., *Leveraging SysML parametric diagrams to perform trade studies and other quantitative analysis, The Voice of the Systems, Vol* 9, January 2012 (http://www.iltam.org/incose\_il/Kol\_hamaarahot9/)
- Mattsson, Erik, S., Hilding E., *AN OVERVIEW OF THE MODELING LANGUAGE MODELICA*, Eursim' 98 Simulation Congress, 1998
- Modelica Association, *Modelica - A Unified Object-Oriented Language for Physical Systems Modeling, Language Specification Version 3.2*, <sup>2010</sup>
- $\blacksquare$ Simulink: http://www.mathworks.com/products/simulink/
- $\blacksquare$ Open Modelica: https://openmodelica.org/
- $\blacksquare$ Rational Rhapsody: http://www-142.ibm.com/software/products/us/en/ratirhapfami/
- n S-Function information: http://www.mathworks.com/help/simulink/s-function-basics.html
- n FMI web site: https://www.fmi-standard.org

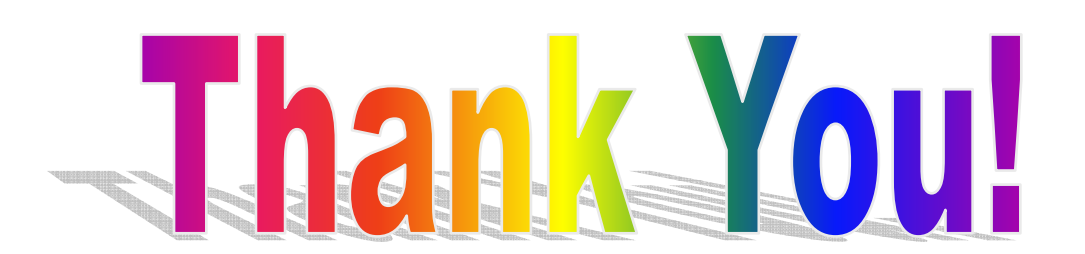

mailto:eldad.palachi@il.ibm.com